# SUC-SESSION<br>DAS MAGAZIN FÜR DEN SINCLAIR SPECTRUM

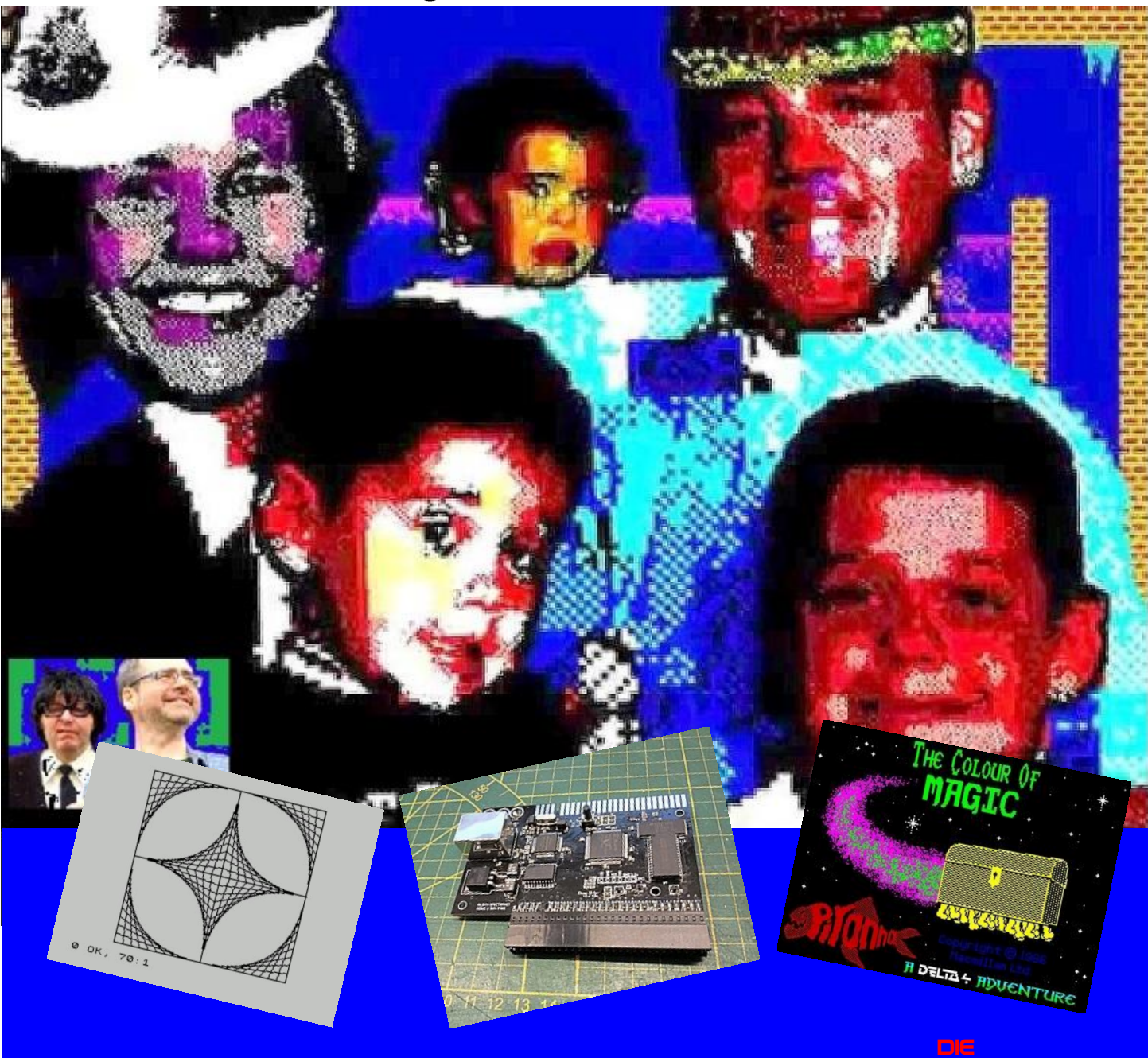

- **Demmi's Tagebuch - Rezension**
- **c't Retro**
- **Adventure-Lösungen**
- **News**
- **Software 2017**
- **Der ZX Spectrum Prototyp**

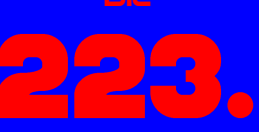

Ausgabe Ihres Magazins

Für Abonnenten mit Scene+ und Diskette/Kassette Die neuesten und besten Programme gleich mitgeliefert

## **VORWORT**

#### Liebe SUC-Session Leser,

wie ihr alle sicher bemerkt habt, ist die *SUC Session 223* dünner als die beiden vorhergehenden.

Sorry! Wir hätten Euch gerne mehr Seiten gegeben! Ehrlich! Das es diesmal weniger sind - dafür gibt einige Gründe:

Der zeitliche Abstand zum vorhergehenden Heft, der *SUC Session 222*, ist etwas kleiner als der der bisherigen Hefte zueinander. Es liegt sicher auch daran, dass ich diesmal etwas Druck auf Thomas ausgeübt habe *(Entschuldige bitte, lieber Thomas )*, um dem Ziel, drei Hefte pro Jahr heraus zu geben, näher zu kommen. Er hatte somit weniger Zeit, die vorliegende Software zu sichten und die Ergebnisse zusammen zu fassen. Der Hauptgrund ist aber, dass an diesem Heft nur drei Personen aktiv beteiligt haben. Wir, Thomas, Harald und ich, haben uns redlich bemüht, das Heft zu füllen.

Ich nerve Euch also schon wieder. Schreibt etwas für die SUC-Session. Ich, das heißt, wir sind sicher, Ihr könnt etwas erzählen. Die Sprache ist so ziemlich egal. Wir werden es übersetzen und allen anderen zugänglich machen - sofern Thomas sich endlich bereit erklärt, italienisch und Suaheli zu lernen  $\odot$  - Mr. Google kann mehrere Fremdsprachen - auch wenn das Ergebnis überarbeitet werden muss.

Neu ist, dass ich mich entschlossen habe, einen Redaktionsschluss einzuführen. Das soll einfach nur einen verbindlichen Termin festlegen, an dem die Artikel bei Thomas oder bei mir eintreffen sollten. Je nachdem, wann die Artikel eintreffen, kommen sie ins Heft - ich bin da ziemlich flexibel.

Am **4.5. & 5.5.** diesen Jahres findet das *2. Spectrum-Treffen in Sonnenbühl* statt. Infos dazu findet ihr auf *forum.tlienhard.com*. Norbert richtet die *21. Spectrumania* in Wittenberg aus. Der Termin ist der **31.8. & 1.9.** diesen Jahres. Auch hier sind Infos im *forum.tlienhard.com* zu finden.

Ich freue mich in Sonnenbühl auf Euer kommen, Norbert freut sich in Wittenberg auf Euch!

Good News zum Schluss: Aus zuverlässiger Quelle (schon wieder Thomas!) weiß ich, dass es geplant ist, den Spectrum Next im Sommer auszuliefern. Freuen wir uns darauf! In diesem Sinne! Viel Spaß beim Lesen!

## **INHALT**

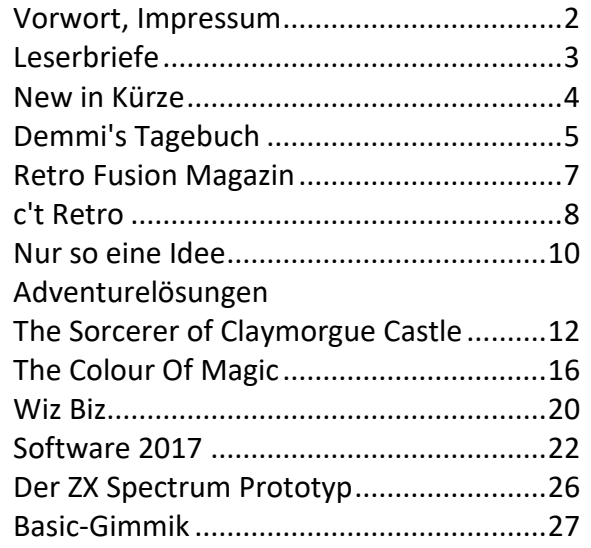

## **IMPRESSUM**

Das **SUC-Session**-Magazin erscheint in Deutsch und in Englisch und kann beim **SpectrumUserClub** zusammen mit dem Disk Magazin **SCENE+** abonniert werden. Infos hierzu bei Thomas Eberle.

Redaktion **SUC-Session 223/76**: Joachim Geupel & Thomas Eberle

Redakteur **SCENE+**: Mirko Seidel

Clubleitung: Mirko Seidel, Adresse: Birkenweg 8 89197 Weidenstetten

email: mirko.seidel1@gmail.com

Mitarbeiter an diese Ausgabe sind:

Joachim Geupel Joa.Geu@Joggysite.de Thomas Eberle thomas.eberle@sintech-shop.de Harald Lack Richard Speed

Die Rechte der Artikel sowie der Bilder und Grafiken liegen bei den einzelnen Autoren und Fotografen

Wir danken allen Helfern für ihre Beiträge!

#### **Redaktionsschluss für SUC SESSION 224**

**Mittwoch, 10. Juli 2019**

Viele Grüße, Joachim

## **LESERBRIEFE**

#### Hallo Leute,

leider waren es diesmal wenige Leserbriefe, die mehr als einen Gruß enthielten. Stellvertretend für viele haben wir hier den Leserbrief von Harald Lack aus Rosenheim:

#### *Hallo Thomas,*

*vielen Dank für das Heft. Das neue Info war wirklich toll - ein ganz großes Lob auch an Joachim!!! Seinen Beitrag über die verschiedenen Ausprägungen des "Freaks" fand ich übrigens auch super :-)). In den nächsten Tagen erhältst Du einen neuen Artikel von mir.*

*Schöne Grüße, Harald*

**Danke für das Feedback, Harald. Ich bin mir si**cher alle freuen sich auf deine Adventure-**Lösungen und weitere Artikel. Danke auch dafür. Du füllst unser Heft schon seit Jahrzehnten.**

Der nächste Brief kommt von Frank Ruthe aus Wittingen:

*Also, die Mail als auch das Heft sind brav angekommen. Ansonsten: Vielen Dank an alle Beteiligten, das Heft hat mir (ist ja erst mein zweites) sehr gefallen und ich freue mich schon wie Bolle auf die nächste Ausgabe. Was mir noch einfällt: Ich denke viele Leser sind seit Jahren dabei und haben den ZX Spectrum vermutlich nie "verlassen". Ich gehöre zur Gruppe der "Wiedereinsteiger" und versuche zu lernen, was so in den letzten 30 Jahren alles so passiert ist (WoS-Dramen, DivIDE/DivMMC, etc.pp.). Daher war für mich z.B. der Beitrag von Ben z.B .sehr hilfreich - vielleicht könnte man häufiger derartige Infos und Berichte in der SUC-Session platzieren.*

*Gruß und Dank, Frank*

**Hallo Frank, wir als Redaktion sind natürlich sehr abhängig von dem Input unserer Leser. Viele unserer Leser haben Interfaces getestet, die wir noch nicht vorgestellt haben. Bitte lasst uns nicht alleine die ganze Arbeit machen, schreibt uns eure Erfahrungen.**

Noch ein relativ neuer Leser meldet sich, Ferdinand Lenhardt aus Schwabach:

#### Hallo Thomas, hallo Mirko,

*ich habe die SUC-Session 222 mittlerweile als PDF und in Papierform erhalten. Auch die SUC-Session 74 habe ich in beiden Formaten erhalten. Nur ist*  *mir jetzt aufgefallen, dass ich das entsprechende TAP-File noch nicht erhalten habe.*

*Danke an das ganze Team für eure Arbeit! Viele Grüße, Ferdinand*

#### **Hallo Ferdinand,**

**die SCENE+ Diskette erscheint nicht so oft, wir haben dem schon Rechnung getragen in dem wir schon angekündigt haben, dass künftig zwar drei Ausgaben der SUC-Session, aber nur eine Ausgabe der Scene+ Diskette erscheinen werden. Eventuell vorhandenes Abo-Guthaben werden wir entsprechend umrechnen.**

Martin Good aus Harrow / UK schreibt uns:

*Hello,*

*Could you send me the links for the magazines I got with this subscription for this year, I have been very busy and if you can please send an email with the links. I only read one magazine of this subscription so far from you many months ago. I am missing it ;) It is the best electronic magazine keep up the brilliant work!*

**Thanks for your kind words. I hope you are satisfied with this issue. We are producing about 3 magazines per year, the time when they appear is unsure. However, we try to improve that.**

Bleiben wir international, Florian Stadler aus Wien / Österreich meldet sich zu Wort:

#### *Hi Thomas!*

*Ich möchte an dieser Stelle, wenn auch sehr verspätet, die gewünschte Rückmeldung geben:*

*Mail mit PDF-Link ist angekommen, die gedruckte Version etwa eine Woche später. Ein großartiges Heft, wirklich gelungen die aktuelle Ausgabe. Einzig im sonst tollen Artikel über den ZX Spectrum Recreated ist mir aufgefallen, dass Joachim der Meinung ist, dass man den Recreated nur über Bluetooth und nicht via USB-Kabel verwenden kann. Das stimmt nach meiner Erfahrung nicht, unter MacOS geht es grundsätzlich, wenngleich nicht sehr gut, weil die Sondertasten nicht funktionieren. Ein Betrieb via Kabel ist aber jedenfalls laut Anleitung und laut Verpackung vorgesehen. Mir war ehrlichgesagt auch nicht bewusst, dass der Recreated im Internet nicht so gut aufgenommen wurde. Für mich als Kickstarter-Backer ist alles zufriedenstellend verlaufen. Das einzige Negative, was ich über das Ding weiß ist, dass es einen*  *Druckfehler am Gehäuse gibt: "Ture Video" statt True Video. Viele Grüße, Florian*

**Hallo Florian, danke für die Richtigstellung. Joachim hat natürlich keinen Mac. Dennoch: Das Gerät hält wohl was es verspricht und ist mittlerweile überall ausverkauft.**

#### *Hallo Florian,*

*Es ist natürlich ein unvergleichlicher Vorteil, dass ich die Leserbriefe unmittelbar nach Thomas bekomme. Ich kann also direkt darauf antworten:*

*Hier eine kleine Richtigstellung meinerseits: Ich habe in meiner Sammlung einen Mac Mini und einen Mac iBook G4. Nur habe ich den Recreated nicht daran getestet. Sowohl der Mac Mini als auch der iBook G4 sind schon etwas betagt. Darauf läuft die aktuelle Software von Apple nicht mehr. Thomas kann das nicht wissen.*

*Zum Recreated auf dem Mac: Wie wäre es, wenn Du dazu einen Artikel schreiben würdest? Deine Bemerkung über den Recreated im Zusammenhang mit Mac und USB interessiert mich doch recht stark.*

aber selbst die Lösung gefunden. Wir wollen diese nicht vorenthalten:

*Ich habe nun aber eine kleine Frage zum divMMC und dem Exodos, was ich nicht im www in Erfahrung bringen konnte. Besteht die Möglichkeit, Tap Images über die NMI auszuwählen und diese dann NICHT automatisch zu starten. Im Standard wird die TAP-Datei sofort nach dem Auswählen mit Enter gestartet, ich bräuchte aber die Möglichkeit nur auszuwählen und wieder ins Basic zurück zu kommen. Dazu habe ich aber nichts gefunden. Evtl. können Sie mir hier helfen. Wäre super :) Gute Zeit und schöne Tag. Vielen Dank für die Hilfe Jürgen Strobel*

**Nachdem wir auch nicht weiter wussten, schrieb**  uns Jürgen später, das man wohl mit "i" ein File **auswählt, mit "BREAK" kann man dann das Menü verlassen und dann mit LOAD das entsprechende TAP-File laden kann.**

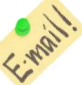

**Leserbriefe wie immer an Thomas per Email :**

*thomas.eberle@sintech-shop.de*

*Gruß, Joachim*

Jürgen Strobel aus Schwifting hatte eine Frage,

## **NEWS IN KÜRZE...**

#### **Dizzy´s Geburtstag**

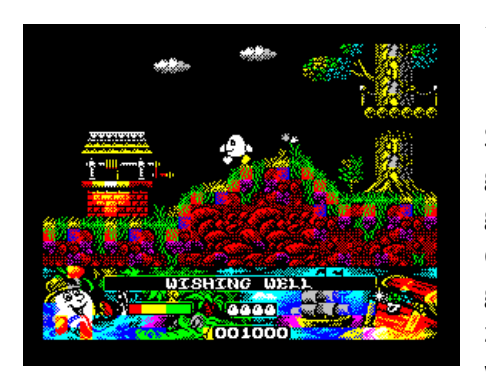

*»Dizzy«*, der Held vieler Spectrum-Spiele ist 30 geworden. Nun gut, diese Meldung kommt gut zwei Jahre zu spät, aber wir waren auch

nicht zur Party eingeladen. Was man sich aber einladen kann ist das Remake von *»Crystal Kingdom Dizzy«*, dem letzten offiziellen Dizzy-Spiel auf dem Spectrum. Immerhin mit Erlaubnis der Original-Authoren, aber nicht mit Erlaubnis von Codemasters als Rechteinhaber, entstand die wohl beste Dizzy-Version aller Zeiten. Das Spiel hat einen Vorspann mit fetzigem Demo-Sound bekommen. Vom Spielprinzip her ist natürlich alles beim Alten geblieben, aber die Grafik wurde wesentlich verbessert. So bunt hat man Dizzy noch nie gesehen. Auf jeden Fall anschauen, weder wird es das zum kaufen geben noch auf der Scene+, aber runterladen oder gar online spielen kann man es hier: *https://zxart.ee/eng/software/game/arcade /adventure/dizzy-vii-crystal-kingdom-dizzy-2017/dizzy-vii---crystal-kingdom-dizzy-2017 v105tap/*

#### **Antstream – Retro Games am laufenden Band**

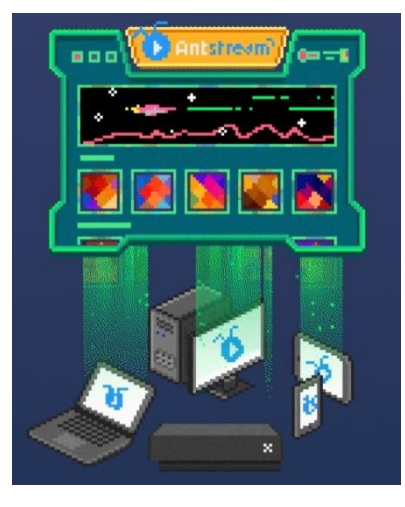

Unser Heft wird wohl zu spät erscheinen damit ihr dieses Projekt noch unterstützen könnt, aber vielleicht wird es ja trotzdem Wirklichkeit: Der Bedarf an Retro-Spielen wurde erkannt und daher eine Plattform geschaf-

fen auf der man diese spielen kann. Von *A wie Amiga* bis *Z wie ZX Spectrum* sind hier die besten

Retro-Spiele vorhanden und es kommen immer mehr dazu. Mit einem Abo kann man so viele davon spielen wie man will. Auf PC, Mac, Xbox One, Android Tablets oder Handys läuft die App bereits, Apple-Geräte sollen folgen. Eventuell wird es sogar eine eigene Retro-Konsole dafür geben. Haltet euch auf dem Laufenden, wenn ihr euch für alle möglichen Retro-Spiele interessiert:

*https://www.kickstarter.com/projects/2341 35283/antstream-retro-gaming-reborn?ref=nav\_search&result=project&a mp;term=antstream*

#### **Aus für Vega+**

Nach langem straucheln und kämpfen... nach den ersten angeblich 400 ausgelieferten Geräten wird es keine mehr geben. Mehr als 4000 Käufer schauen in die Röhre. Wir hatten ja über wie Schwierigkeiten von »Retro Computer Limited« berichtet, nun ist die Firma pleite. Der Kampf geht aber weiter und die Gerichte werden wohl noch damit beschäftigt sein, inwiefern die pleite hätte abgewendet werden können und wieviel Schuld daran die einzelnen Direktoren tragen. Verlierer an dem ganzen ist auf jeden Fall die Spectrum-Community.

#### **Sinclairs Visionen**

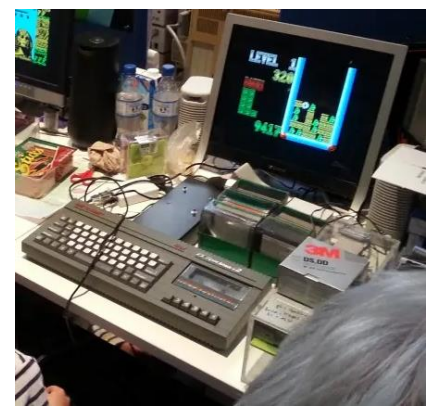

Foto (Ausschnitt)von der unten angegeben Website

Mirko fand einen Artikel zum Jubiläum der Betriebssysteme (50 Jahre). Dies war wohl auch das Schwerpunktthema des *»Vintage Computing Festival* 

*Berlin (VCFB)«* Ende letzten Jahres. Neben

vielen Systemen war dort auch der Spectrum mit dem Betriebssystem Vision für Beta Disk zu sehen. Zum Artikel geht's hier:

*https://www.heise.de/newsticker/meldung/V CFB-zu-50-Jahre-GUI-Historische-grafische-Benutzeroberflaechen-ganz-lebendig-4194646.html* 

#### **Spectrum Next Next**

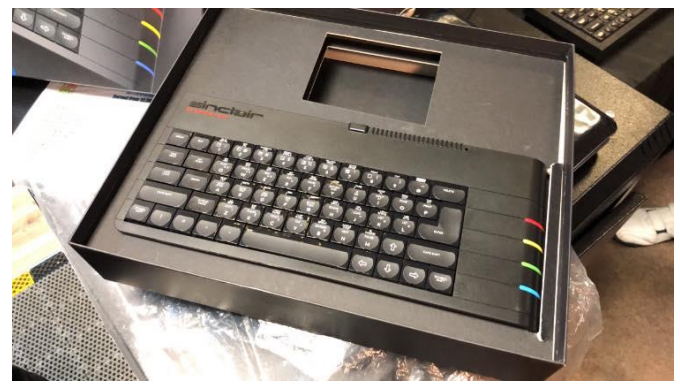

Droht beim Spectrum Next ein ähnliches Fiasko wie beim Vega+? So wie es aussieht nicht. Demnach soll die Auslieferung noch vor dem Halbjahr erfolgen, also schon sehr bald. Ausgetauscht sind bereits Bilder vom Next in fertiger Verpackung. Hurra!

#### **Spectranet – Ethernet für Spectrum**

Das Spectranet – Interface von Dylan Smith wurde schon vor 10 Jahren vorgestellt. Dass das Projekt

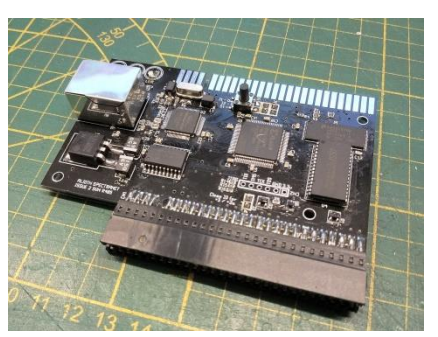

aber noch nicht am Ende ist, zeigt eine Gruppe momentan sehr aktiver User. Z.B. wurde nun mit snapCterm ein 80- Zeichen Terminalprogramm

Foto von bytedelight.com

vorgestellt, funktioniert auch mit IF1 oder Emulator:

#### *https://8bitecho.weebly.com/apps.html*

Es gibt auch schon mindestens ein Multiplayer-Spiel, aber ein Gedanke ist natürlich auch, Spiele direkt aus dem Internet in den Spectrum zu laden. Das Spectranet-Ethernet Interface soll bald wieder auf den Markt kommen, Ben Versteeg von ByteDelight wird es produzieren.

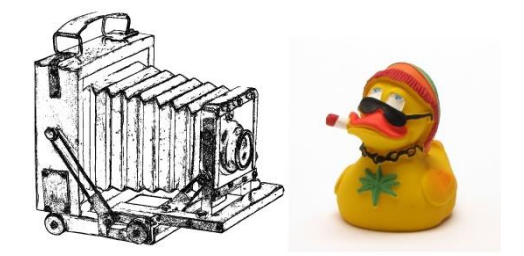

## » DA WAR NOCH DIE SACHE MIT DEN GRÜNEN SOCKEN« » DEMMI'S TAGEBUCH« VON DIETER HUCKE, MIT TEXTEN VON JUTTA RAHARDT

Demmi heißt eigentlich *Daniel Emil Michael* und ist ein Teenager, der in den 80ern des vergangenen Jahrhunderts, an das wir uns wahrscheinlich noch lebhaft erinnern können, groß geworden ist. Er ist etwas chaotisch, schnell zu begeistern und genauso leicht abzulenken. Es gibt nur drei Konstanten in seinem Teenager-Leben: seine Freundin Jenny, sein ZX Spectrum 48 und grüne Socken. Den Spectrum bekommt Demmi zu seinem 12. Geburtstag und weiß erst nicht, was er damit anfangen soll. Er ruft seinen Freund Jello an, der ihm erfolgreich auf die Sprünge hilft.

Jello ist sein bester Freund, der ihn trotz heftigster aber vergeblicher Gegenwehr immer wieder kräftig auf den Arm nimmt. Zu Demmi's Verdruss bemerkt dieser erst immer hinterher, dass ihm Jello wieder um mindestens zwei Nasenlängen voraus war. Das ändert aber nichts an der Freundschaft zwischen den beiden, bezwingen sie sich doch gemeinsam die Fallstricke ihrer Pubertät. Demmi verbringt eigentlich viel zu viel Zeit vor dem Computer, was wir, die Leser von »Demmi's Tagebuch«, nur allzu genau wissen, ist es uns doch kein bisschen anders ergangen.

Nur Jenny schafft es, Demmi von seinem ZX Spectrum weg zu bekommen, hat sie doch schon im zarten Alter von 11 Jahren ein Auge auf Demmi geworfen – und das sogar mit beiden Händen.

SPC-Magazin 137. Dieter Hucke, der Autor von Demmi's Tagebuch, veröffentlichte dann die einzelnen Folgen im SPC-Magazin in loser Reihenfolge. Für einige der Leser des Magazins war »Demmi's Tagebuch« der Grund, dem Club die Treue zu halten. Werner Neumeyer-Bubel schreibt in seinem Grußwort zu Beginn des Buches treffend:

»*… freute ich mich auf Wolfgangs (Wolfgang Haller) Magazin und war jedes Mal enttäuscht, wenn es keine neue Geschichte von Demmi enthielt.«.*

Dieter Hucke gelingt es ohne Probleme, den Geist der *Sturm-und-Drang-Zeit* der beginnenden 80er-Jahre wieder aufleben zu lassen. Die 80er waren die Pionierzeit der Home-Computer. Eine Zeit, in der 8 Bit vollkommen ausreichten und 64 kB an RAM einen gigantischen Speicherausbau bedeuteten und an die ich mich gerne zurück erinnere.

Dieter Hucke und Werner Neumeyer-Bubel entschlossen sich, die Einzelfolgen zu überarbeiten und als Buch heraus zu bringen. Zu beachten ist, dass Jutta Rahardt die Sichtweise von Jenny beigetragen hat, was einen geradezu herrlichen Kontrast zu Demmi darstellt, sieht Jenny doch alles wesentlich pragmatischer, so dass sie Demmi immer wieder kräftig erdet, wenn er sich wieder einmal zwischen Bits und Bytes verirrt. Der Überarbeitung ist es gelungen, das Flair der 80er lebt wieder auf. Die Zeit, in der von TFT-Bildschirmen noch keine Rede und die Micro-SD-

Demmi schreibt seine Erlebnisse in sein Tagebuch,

erst auf Papier, dann mit Hilfe des Spectrum in den Computer. Dass ihm hierbei auch ein beinahe fataler Fehler unterläuft, sei hier nur kurz festgestellt ohne Zuviel zu verraten. Das die Protagonisten im Buch reale Vorbilder haben, ist beinahe schon obligatorisch. An dieser Stelle sei *Dirk Berghöfer* gegrüßt, der laut Dieter Hucke das lebende Vorbild von »Jello« ist.

Demmi's Tagebuch erblickte das Licht der Öffentlichkeit im

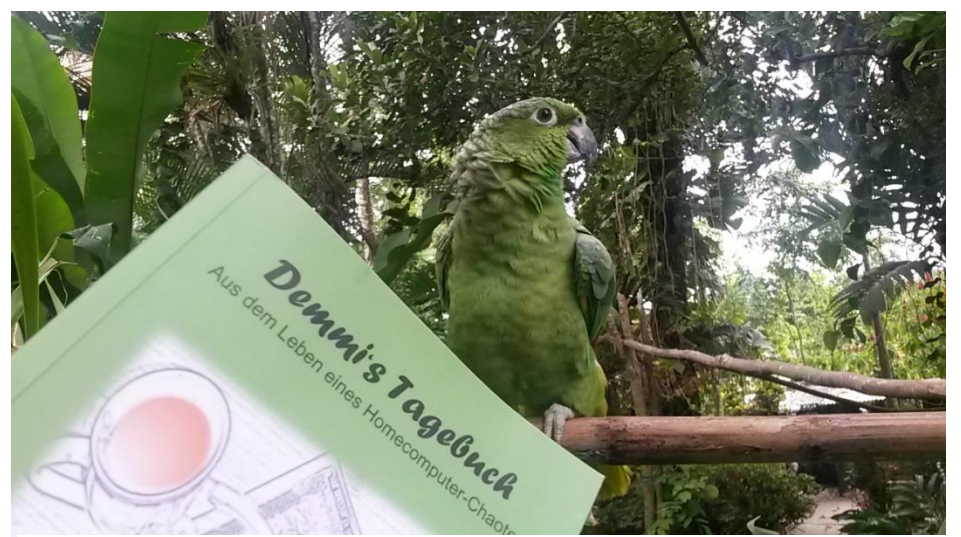

»Demmi's Tagebuch« in Costa Rica

Karte mit 64GB Speicher noch Science Fiction waren. Wir erinnern uns, dass mit dem aus heutiger Sicht geradezu winzigen Speicherplatz unglaubliche Sachen möglich waren, die auch noch in vernünftiger Geschwindigkeit abliefen, ohne dass die Fingernägel Zeit hatten, auf die Länge des Unterarms anzuwachsen.

Demmi's Tagebuch zu lesen hat mir unglaubliche Freude gemacht. Das Buch hat mir die 80er zurück gebracht und löste in mir durchaus ein nostalgisches Gefühl aus. Die 80er waren auch meine wichtigsten Jahre, habe ich doch 1983 meine Frau kennen gelernt, sie geheiratet und Ende dieses Jahrzehnts meine Tochter bekommen. In diesem Jahrzehnt bin ich erwachsen geworden. Ich erinnere mich gerne an diese Zeit zurück, auch wenn es für mich in der Mitte des Jahrzehnts eine schwierige Zeit gab.

Demmi's Tagebuch ist ein Lesevergnügen ersten Ranges. Es lässt die 80er wieder aufleben, ist witzig, überraschend und kurzweilig. Es macht einfach Spaß, es zu lesen.

Ob es Pläne gibt, Demmi's Tagebuch ins Englische zu übertragen, weis ich nicht. Es wäre allerdings schade, den Lesern der *SUC-Session*, die der deutschen Sprache nicht mächtig sind, dieses schönen kurzweiligen und sehr unterhaltsamen Buches vorzuenthalten.

Zum Foto sei kurz gesagt, dass ich das Buch im letztjährigen Urlaub mit nach Mittel-Amerika, nach Costa Rica, genommen habe. Ich habe es dort noch einmal mit Genuss gelesen und die Gelegenheit genutzt, es dem abgebildeten Papagei unter den Schnabel gehalten. Der Papagei hat sich allerdings nicht wirklich dafür interessiert…

Ob es Demmi's Tagebuch noch gibt, wenn diese Rezension erscheint, kann ich nicht sagen. Am besten, ihr fragt bei Dieter Hucke nach unter www.demmi-tagebuch.de.

Und was das mit den grünen Socken auf sich hat, müsst ihr selber nachlesen.

Joachim Geupel

## **RETRO FUSION MAGAZIN**

Vor einiger Zeit bekam ich zufällig eine Gratis-Ausgabe des Magazins Retro Fusion und möchte darüber berichten.

Das Magazin nimmt für sich in Anspruch, ein allgemeines Retro-Spielemagazin zu sein, also nicht nur auf den Spectrum bezogen. Die vorliegende Ausgabe hat stolze 60 Seiten und ist Ausgabe 2. Mittlerweile ist Ausgabe 4 erschienen, was die Vermutung zulässt dass das Magazin so etwa alle sechs Monate erscheint. Einen Hinweis, etwa eine Jahresangabe, habe ich nirgends gefunden, vielleicht ein kleiner Minuspunkt.

Das Magazin wird als echtes gedrucktes farbiges A5 Heft vertrieben zum Preis von knapp 4 Pfund + 1,50 Pfund Porto in UK, Europa 3,00 Pfund. Vorliegend habe ich ein PDF der Ausgabe 2, welches im Rahmen einer Aktion gratis verteilt wurde. Es ist aber auch geplant alle Ausgaben als PDF zu veröffentlichen.

Das Heft teilt sich ein in einen Retro-Bereich, einen Bereich für aktuelle Konsolen und sonstiges. Der aktuelle Teil befasst sich mit Spielen die irgendwie einen Retro-Hintergrund haben sollen, der sich mir aber nicht richtig erschlossen hat, möglicherweise ist es teilweise nur der Name des

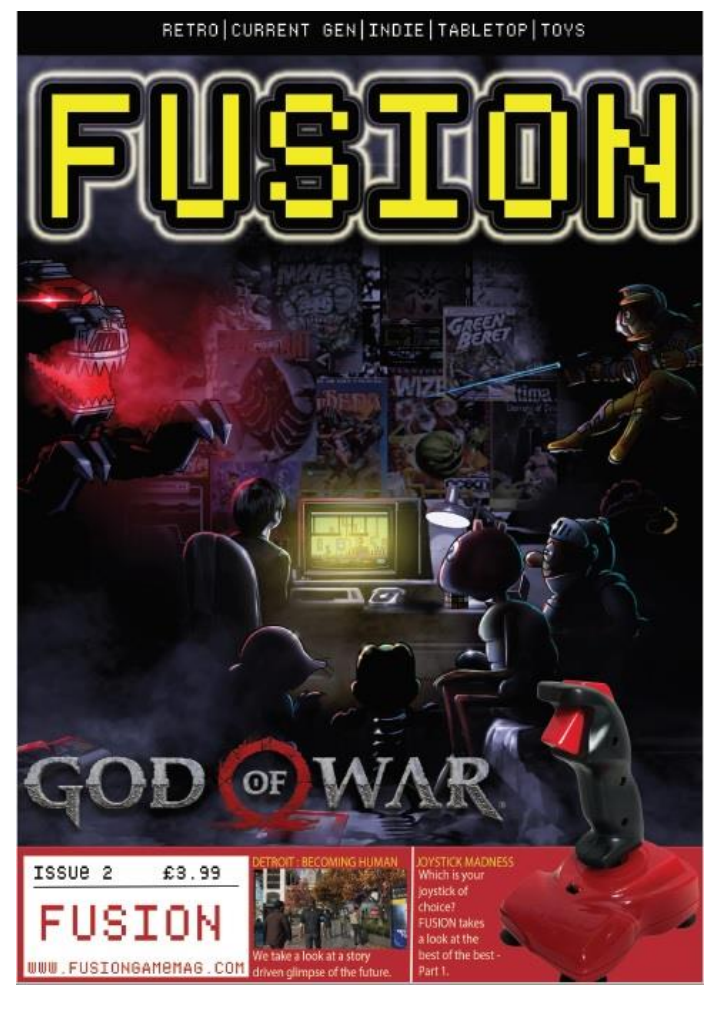

Spiels. Im Retro-Bereich werden ältere Spiele betrachtet, wir sind hier aber weit vom Spectrum-Zeitalter weg und eher in den 2000er Jahren, was mir schon fast wie aktuell vorkommt, aber zugegeben auch schon wieder 10-20 Jahre her ist. Das Heft scheint recht bunt durcheinandergewürfelt, sodass ich nicht klar zuordnen kann, ob der Artikel über einen ehemaligen Gaming-Star zu Retro oder zu »Anderem« gehört. Insgesamt ist es aber kein Magazin, welches mich in meine Kindheit zurückversetzt. Gut die Hälfte des Magazins hat eher aktuelle Spiele zum Thema, allein der Artikel über »Sea of Thieves« geht über vier Seiten. Auch täuscht die Seitenzahl über den tatsächlichen Inhalt, den es handelt sich ja nur um A5 Seiten, was ja dann etwa 30 Seiten der SUC-Session entspricht. Was mir nicht klar ist, an welches Publikum sich das Magazin richtet. Es scheint mir keine klare Linie zu haben, sondern scheint einfach nur eine Ansammlung von Themen zu sein. Nicht, dass es durchweg schlecht ist, ich mag generell englische Magazine und z.B. der Artikel über Joysticks ist sehr interessant. Aber für ein Magazin, das sich auf aktuelle Software bezieht, hat es davon zu wenig Inhalt und für ein Retro-Magazin ist es einfach zu wenig... naja... Retro eben. Da wir ein Spectrum-Magazin sind, wollte ich auch noch die Anzahl von Erwähnungen des Spectrum zählen... das sind... Null. Also ein Retro-Magazin aus Großbritannien, das den Spectrum oder irgendetwas in Zusammenhang mit Spectrum nicht einmal erwähnt, dafür aber fast die Hälfte des Magazins Titeln für PS4, Xbox One oder PC widmet. Mir erscheint es, als versuche man hier irgendwie jedem gerecht zu werden, anstatt sich seine Nische im Magazin-Markt zu suchen. Wer sich aber selber ein Bild machen will, kann noch alle Ausgabe bestellen auf https://fusionretrobooks.com

Thomas Eberle

## **C'T RETRO -**DIE COMPUTER-ZEITSCHRIFT ERINNERT SICH AN **IHRE WURZELN**

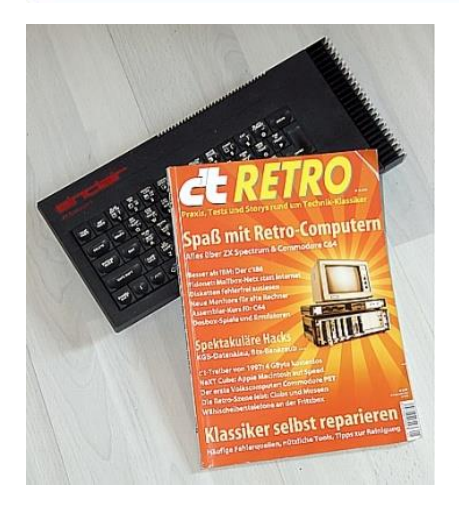

Wir, die Mitglieder des Spectrum User Clubs, befassen uns schon seit längerer Zeit mit den Schätzen, die uns als Kinder, in unserer Jugend und in den Jahren unseres jungen Erwachsenseins begleitet

haben. Einige von uns haben diese Schätze wieder entdeckt, manche haben ihre Schätze vor vielleicht drei Jahrzehnten sorgfältig weggepackt, um sie jetzt, am Ende der zweiten Dekade des 21. Jahrhunderts, wieder auszupacken. Bei anderen waren sie immer gegenwärtig und Bestandteil des Lebens.

Gemeint sind in unserem Fall die Home-Computer der 80er, speziell der ZX Spectrum in seinen sechs bekannten Ausführungen. Oft genug stehen wir staunend vor den Geräten und wundern uns, wie es möglich war, mit aus heutiger Sicht minimalem

Speicher in einer spartanischen Programmierumgebung derartig großartige Programme zu zaubern, sodass sie uns immer noch und wieder aufs Neue faszinieren.

Einige von uns sind mit Sicherheit Sammler dieser Schätze, sind sie doch die Vorläufer der heutigen Computer, deren Leistungsfähigkeit und Speicher zur Zeit, als Captain *James Tiberius Kirk* die *Enterprise* noch voll jugendlichem Elan durch die Weiten des Weltalls steuerte bzw. von *Pavel Chekov* und *Hikaru Sulu* steuern lies, wobei *Nyota Penda Uhura* (die heißt wirklich so! Zumindest im Film) den Kontakt mit unbekannten Lebewesen herstellte und Spock erklärte, warum die Enterprise wo dagegen geflogen ist.

Es lässt sich nicht abstreiten, dass unsere Home-Computer die Wegbereiter der heutigen Computer sind. Alles, was die heutigen Computer können, wurde auf die eine oder andere Weise schon vorher auf dem Spectrum, dem Schneider/Amstrad CPC, dem Commodore und den diversen anderen Computern ausprobiert. Die zweite Blüte erreichten diese Computer dann in Form von Atari ST, Commodore Amiga und Apple Macintosh.

Die *»c't retro«*, die im Oktober 2018 erschienen ist, befasst sich sowohl mit diesen Computern als auch mit Technik, die damals aktuell war.

Gekauft habe ich mir das Heft irgendwann im November. Mit 6,90 € ist es nicht teurer als andere Hochglanz-Magazine. Einer der Gründe des Erscheinens dieses Heftes ist das 35-jährige Jubiläum der Zeitschrift *»c't«.* Ist die *»c't«* in der Zwischenzeit ein Computer-Magazin, welches sich zum überwiegenden Teil an echte Insider wendet, so war die *»c't«* in der Anfangszeit ein Heft, das so ziemlich jeder lesen konnte, der sich mit der Materie »Home-Computer« befasst hat.

Das Heft ist eine durchaus gelungene Retrospektive der letzten 35 Jahre. Es werden verschiedene Projekte vorgestellt, die wegweisend und ihrer Zeit voraus waren, so z.B. der IBM-kompatible Computer »c't86«, der diverse Ausbaustufen erlebte, bevor er in den Tiefen der Computer-Geschichte verschwand. Ebenso wird der *»Btx-Bankraub«* der *Chaos Computer Clubs* nacherzählt. Der *»NeXT«*, nicht zu verwechseln mit dem *»Spectrum Next«*, wird vorgestellt – aus heutiger Sicht ein Meilenstein in der Computertechnik. Der *»NeXT«* war Steven Jobs Versuch, Apple Marktanteile abzunehmen, nachdem Apple ihn rausgeworfen hatte. Der Computer war einzigartig, nur wollte ihn kaum jemand haben, war er doch viel zu teuer.

Gleich auf Seite 8 wird die *»Retro-Szene«* beleuchtet, in der mit einem Augenzwinkern von der Sorte Menschen berichtet wird, zu denen wir auch zählen. Außerdem wird von Menschen berichtet, die sich zwar nicht unbedingt mit Computern befassen, denen es aber ein Anliegen ist, alter Spielautomaten und Flipperautomaten zum Laufen zu bekommen, die eigentlich schon das Zeitliche gesegnet hatten.

Interessant für uns, den Mitgliedern des »Spectrum User Clubs« , sind einige Seiten in der Mitte des Heftes, in der der Spectrum vorgestellt bzw. auf ihn zurück geblickt wird. Es wird über die Hardware des Spectrum berichtet und philosophiert; habt ihr gewusst, dass der ZX Spectrum der am meisten kopierte Home-Computer vor der IBM-Ära war? Es wird auch kurz auf die Konkurrenz zwischen Sinclair und C64 eingegangen. Dass das Interface 1 eine RS232 zur Verfügung stellt und das bei einem Tastendruck erst ein Token und dann ein Zeichen auf dem Bildschirm erscheint, ist uns wohlbekannt, unseren ZX-Spectrum-losen Mitbürgern aber nicht.

Im zweiten Artikel wird über die diversen Emulatoren des ZX Spectrum für PC, Mac OS, Linux und Android berichtet und dass diese von den Datei-Formaten »TAP«, »Z80« oder »TZX« leben. Ebenso wird kurz die mehr oder weniger gut betreute Internetpräsenz *»Word Of Spectrum«* erwähnt. Der dritte Artikel beschreibt die Auseinandersetzung mit den Aufnahmen auf und von den Musik-Kassetten, mit denen wir uns damals herum geschlagen haben. Obwohl ich sagen muss, dass mein damaliger Kassettenrecorder so gut wie nie rumgezickt und Bandsalat produziert hat. Weiter hinten im Artikel wird das Microdrive vorgestellt. Dass ich an dieses Teil nur mäßig gute Erinnerungen habe, verschweige ich hier lieber… Für die, denen die Programm-Aufzeichnung auf Kassette noch nicht geläufig ist – sie wird ebenfalls erklärt.

Im nächsten Artikel lässt sich der Autor über den Basic-Editor des Spectrum's aus und findet ihn »eigenwillig«. Das sich darüber trefflich streiten lässt, ist, glaube ich, jedem klar – die Anwendung des Editors ist schließlich nur eine Sache der Gewöhnung. Ich kann mich an Editoren anderer Computer erinnern, die *keine* Syntaxprüfung hatten und bei denen man eventuelle Programmierfehler mühsam im Basic-Code suchen musste, da sie bei einem Fehler im besten Fall nur »*Syntax Error*« ausgegeben haben.

Der letzte Artikel befasst sich schließlich mit einigen der bekannten Spiele. In ihm ist sowohl etwas die Verwunderung als auch die Bewunderung herauszulesen, was auf so eine »*kleinen Kiste*« alles möglich war und ist – und das alles mit nur maximal 48kB und später mit 128kB Speicherplatz.

Vorgestellt werden die Spiele *»Macic Miner«* und *»Jet Set Willy«*, *»R-Type«*, *»Knight Lore«*, *»The Hobbit«*, *»Lord of Midnght«* und zu guter Letzt *»Elite«*.

Die 13 Seiten werden den Sinclair ZX Spectrum nur rudimentär gerecht. Immerhin widerfährt dem ZX Spectrum, wenn auch nur oberflächlich so doch relativ umfassend Gerechtigkeit.

Die *»c't Retro«* befasst sich aber nicht nur mit Flipper-Automaten und Home-Computern. In dem Heft wird auch eine Technik vorgestellt, aus der später die CDs hervor gegangen sind. Mit dem TED-Bildplattenspieler wurden Video-Platten nicht mittels Laser sondern mit einer ultrafeinen Nadel abgetastet. Das System war noch nicht digital sondern äquivalent zur Audio-Schallplatte analog aufgezeichnet. Ich kann mich an dieses Gerät erinnern. Es wurde damals in einem Kaufhaus in dem Ort, in dem ich aufwuchs, vorgestellt. Nur eingewiesenes Personal durfte das Gerät bedienen und die Qualität entsprach ungefähr der eines VHS Videorecorders. Allerdings war der Video-Plattenspieler exorbitant teuer, sodass das Gerät nach einiger Zeit als unverkäuflich aus dem Kaufhaus verschwand und nie wieder gesehen wurde.

Den Inhalt des gesamten Heftes hier in der SUC vorzustellen, würde den Rahmen sprengen. Im Heft steht noch viel mehr drin. Der unvermeidliche C64 wird ebenso abgehandelt wie ganz frühe Computer. Ebenso wird über Fake-Software berichtet, der die Redaktion der *»c't«* auf die Spur gekommen sind – einer der frühen Daten-Skandale und durchaus keine Erscheinung der Neuzeit.

Ein Kapitel befasst sich mit neuer Technik an alten Geräten. Ein weiteres erklärt die Vorgehensweise bei Reparaturen an der alten Technik und welche Hilfsmittel es hierzu gibt.

Die damalige Vor-Internet-Szene der Mailbox-Netze wird anhand des *»Fidonet«* vorgestellt – Ja! Es gab auch schon vor dem Internet Computer, die international dezentral miteinander vernetzt waren. Ich war selbst ein Nutzer dieses Netzes und hatte eine für einen Zwei-Personen-Haushalt viiiiieeel zu hohe Telefonrechnung. Der Akustik-Koppler von Dataphone, der *»Datenföhn«* liegt hier immer noch irgendwo herum.

Das Heft »c't Retro« ist nicht nur eine Reminiszenz an die Zeit der 8-Bit-Computer. Es bietet auch einen Einblick abseits der Home-Computer-Szene. Es beleuchtet moderne Technik in Verbindung mit Retro-Technik und greift erneut Themen auf, die eigentlich schon vergessen waren.

Es hat Spaß gemacht, die *»c't Retro«* zu lesen. Computer-Zeitschriften lese ich normalerweise nicht von vorne bis hinten durch. Hier habe ich es getan und ich habe es bedauert, dass das Heft nicht dicker war.

Für diejenigen, die die *»c't Retro«* noch nicht gelesen haben, im Heise Shop ist das Heft als Print-Ausgabe noch zu haben, zumindest zu dem Zeitpunkt, als ich diesen Artikel geschrieben habe. Außerdem kann es dort als PDF herunter geladen werden, natürlich kostenpflichtig.

Joachim Geupel

## **NUR SO EINE IDEE...**

#### Hallo, liebe SUC-Leser,

wie eigentlich die meiste Zeit über befasse ich mich damit, was den so als Beitrag in der SUC interessant wäre. Diesen Überlegungen ist zum Beispiel die Satire über die in freier Wildbahn vorkommenden Erscheinungen der Freaks entsprungen.

Aufgrund des Gedankenganges, was den noch interessant wäre, möchte ich euch hier einen Vorschlag unterbreiten, der es Wert wäre, bedacht zu werden:

Wie wäre es, wenn ihr, die Mitglieder des SUC, euch vorstellt und erzählt wer ihr seid? Beschreibt in einem kurzen Abriss: wer seid ihr, wo wohnt ihr, wie und wann eure erste Begegnung mit dem Spectrum, dem ZX81 oder welchem Gerät auch immer, war. Gibt es irgendwelche Anekdoten, die ihr erzählen könnt?

Vorneweg sei angemerkt, dass das kein Entblößen oder gar ein literarischer Exhibitionismus werden soll. Es geht nur darum, dass ihr euch vorstellt und ein bisschen von euch erzählt.

Damit das nicht nur ein Vorschlag bleibt, gehe ich voran, bin ich doch jetzt derjenige, auf dessen Computer das *SUC-Magazin* entsteht. Also:

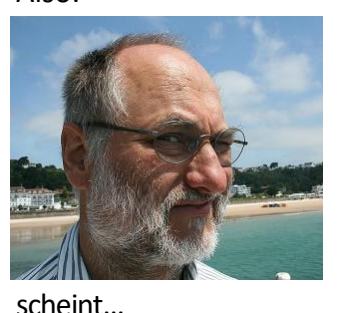

Dass ich Joachim Geupel heiße, weiß in der Zwischenzeit wahrscheinlich jeder SUC-Leser.

← Der da bin ich.

So sehe ich aus, wenn mir die Sonne ins Gesicht

Ich bin im zarten Alter von 59 Jahren – also nicht mehr so ganz frisch aber immerhin noch am Leben.

Von Beruf bin ich Funk-Elektroniker und Elektromechaniker-Meister, Fachrichtung Elektronik. Das ist nicht alles, aber alle weiteren Aufzählungen sprengen den Rahmen dieses Heftes.

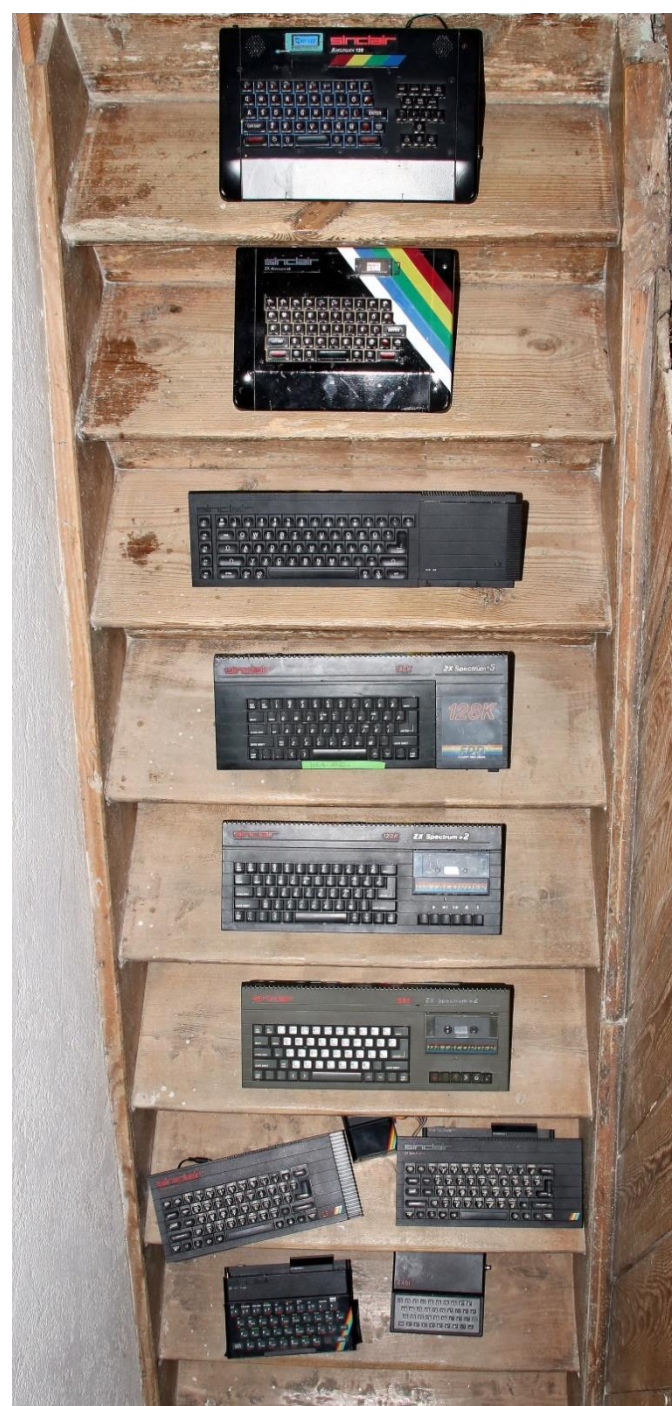

Meine Sammlung. Von oben nach unten und von links nach rechts: Harlequin 128, Harlequin 48,Sinclair QL, Spectrum +3 (leider defekt) Spectrum +2A, Spectrum 2 grey, Spectrum 128, Spectrum 48 mit IF1 & Microdrive, Spectrum 48, ZX 81

Meine erste reale Begegnung mit einem Computer hatte ich mit 17 Jahren. Mein älterer Bruder, der zu diesem Zeitpunkt Fernmeldetechnik studierte, hatte ein Einplatinen-Computer, mit dem er sich versuchte, vertraut zu machen. Er erklärte mir, was das Teil alle könne, wie z.B. die Kaffee-Maschine einschalten, das Tonbandgerät steuern und auf Befehl hin die Tür öffnen. Das wäre ja alles möglich gewesen, er hat's bloß nicht gemacht…

Tatsächlich war der zweite und bleibende Kontakt der, als der ZX81-Bausatz von Vobis angeboten wurde. Ich absolvierte gerade eine Umschulung

zum Elektroniker und das Teil passte genau dazu. Der Bausatz hat sofort funktioniert, im Gegensatz zu denen einiger meiner Mit-Umschüler. Nur wusste ich damals echt nichts damit anzufangen. Wieder war es mein älterer Bruder, der mir den Weg wies. Allerdings war ich zugegebener Maßen etwas davon enttäuscht, dass der ZX81 so klein war…

Den ZX81 habe ich dann ein halbes Jahr später gegen einen ZXS 16k eingetauscht. Dieser kam dann vier Jahre später den ZX-Spectrum-Himmel, weil ich das Interface 1 abgezogen habe, ohne den Computer auszuschalten. Den Computer zu reparieren, auf die Idee kam ich nicht – kaputt war kaputt.

Ein Artikel in der *»Computer Kontakt«*, eine der vielen Computer-Zeitschriften, die damals auf dem Markt waren, brachte mir die DFÜ näher. Dort wurde *»ZX Telecom«* vom Michael Schramm vorgestellt. Ein Sonderheft der *»Chip«* oder der *»c't«*, ich weiß nicht mehr, welche, infizierte mich dann endgültig mit DFÜ, der Akustikkoppler brachte mich an den Rand meiner finanziellen Möglichkeiten.

Als Folge davon stieg meine Telefonrechnung ins Unermessliche. Es stellte sich außerdem ein gewisses Konfliktpotential mit meiner Frau ein, weil, jedes Mal, wenn sie im Hintergrund etwas in einer gewissen erhöhten Lautstärke sagte, war die Verbindung mit der Mailbox weg, wenn ich gerade Online war.

Der Spectrum war zu diesem Zeitpunkt schon einem Atari ST 520+ gewichen, was zumindest für mich einen Quantensprung darstellte. Der ST wich dann wiederum fünf Jahre später einem PC. Anzumerken ist, dass der PC schon lange verschrottet ist, während der Atari ST hier immer noch rumsteht.

Die Bekanntschaft mit Thomas, unserem Mastermind, brachte mich 2015 zurück zum Spectrum. Die eigentliche Infektion fand dann während der Spectrumania in Wittenberg statt. Seitdem bin ich wieder dabei und auf meinem PC, dem fünften oder sechsten, entsteht die SUC.

Und verheiratet bin ich immer noch mit derselben Frau. Die DFÜ und das Hobby »Computer« hat es nicht geschafft, unsere Ehe zu beenden, trotzdem dass das damals ein anerkannter Scheidungsgrund war.

So, das war's von mir. Jetzt seid ihr dran!

## THE SORCERER OF CLAYMORGUE CASTLE **ADVENTURELÖSUNG**

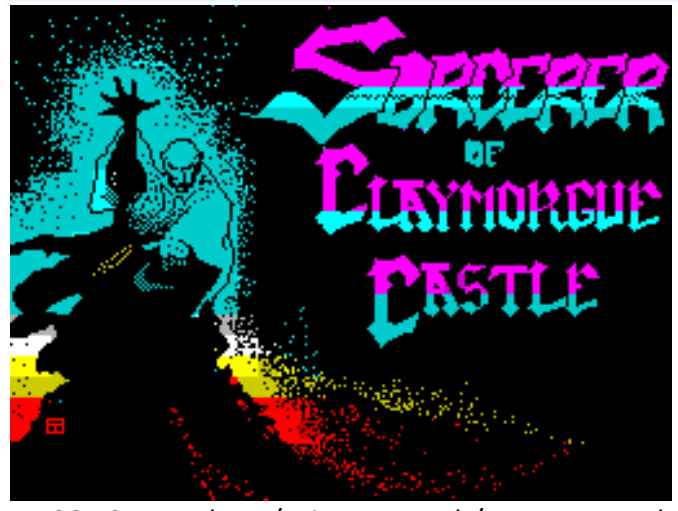

1985 Scott Adams/Brian Howarth/Teoman Irmak (Adventure International)

#### Seid gegrüßt Abenteurer!!

Bei meiner heutigen Adventurelösung greife ich wieder auf ein Programm aus der Feder von Scott Adams zurück, allerdings eines seiner späteren Werke, nämlich *»The Sorcerer of Claymorgue Castle«*. Die Spectrum-Version stammt wieder einmal aus der Hand von Brian Howarth, der auch schon *»Spiderman«* auf unseren Rechner portiert hat. Unterstützt wurde er dabei von Teoman Irmak. Publiziert wurde das alles von *Adventure Internationa*l bereits im Jahre 1985. Trotzdem ist dieses zeitlose Adventure auch heute noch sehens- und vor allem spielenswert. Nun war ja Scott Adams eher dafür bekannt, keine ganz einfachen Adventures zu verfassen, wobei dieses »Spätwerk« meines Erachtens weder übermäßig umfangreich noch besonders schwierig zu lösen ist. Aber trotzdem gibt es natürlich wieder einige Möglichkeiten 'um die Ecke' zu denken. Laßt euch überraschen!

Was ist unsere Aufgabe bei diesem Adventure? Nun, man kann es kurz und bündig zusammenfassen. Man darf wieder eine bestimmte Anzahl von Gegenständen, Sterne, einsammeln und an den richtigen Platz legen. Das hört sich relativ einfach an, ist es aber mitunter nicht. Das Adventure hat zwar nicht sehr viele Locations, die wir im Rahmen meines Lösungsvorschlages betreten werden, aber sehr oft sind die Sterne gut versteckt und nur durch das Lösen eines nicht trivialen Rätsels zu finden. Und wozu erst hohle Bäume alles gut sind! Aber ihr werdet ja selbst noch sehen.

Am Anfang des Programmes steht der Spieler vor einer Burg, an der die Zugbrücke hochgezogen ist. Soweit nichts Ungewöhnliches. Wenn diese Burg schon hier rumsteht, dann ist sie sicherlich ein wichtiger Bestandteil unserer Lösung und sollte unbedingt erforscht werden. Aber wie kommt man da rein? Ich werde euch im Rahmen der Lösungshinweise nicht nur zu diesem Problem die notwendigen Hilfestellungen geben. Zuerst aber wollen wir uns im Vorfeld den beiliegenden Plan anschauen (S.15), um uns besser orientieren zu können. Wie Ihr seht, ist er überschaubar groß und wenn wir ihn im Laufe meiner Adventurelösung gemeinsam durchwandern werden, stoßen wir auf die nachfolgend aufgeführten Locations und Gegenstände:

- 01) In a field / moat, castle, drawbridge
- 02) In the water of a moat / sleeping moat monster
- 03) Underwater in thick murky fluid A / soggy towel
- 04) Underwater in thick murky fluid B
- 05) In a pool of dirty water
- 06) In a kitchen / large floor drain, wooden crate
- 07) In a courtyard / magic fountain, permeability spell, fire bricks
- 08) In an entryway / drawbridge, old lever in wall
- 09) In a plain room
- 10) In a vacant room / spell of methuselah, unravel spell
- 11) In a ball room / chandelier, tied end of rope
- 12) On a large chandelier / star, broken glass
- 13) In a storeroom / star, sign
- 14) In a staircase / rabid rats
- 15) Under the stairs / star
- 16) In an anteroom / oak door
- 17) In a dusty room / stone door, dust (Achtung! nicht sichtbar!!!)
- 18) In a stone staircase
- 19) In a damp cavern / hot lava stream
- 20) On a drawbridge / moat
- 21) In a forest of enchantment / ashes
- 22) Underwater in thick murky fluid C
- 23) Underwater in thick murky fluid D
- 24) Underwater in thick murky fluid E
- 25) Underwater in thick murky fluid F / moat bottom
- 26) In a loft above the ball room / potion
- 27) In a stream of lava
- 28) In a stone grotto / star, dizzy dean spell
- 29) In a dragon's lair / star, old dragon
- 30) In a wizard's workshop / star, firefly spell
- 31) In a hollow tree
- 32) In a box A / hole
- 33) In a box B / piece of metal
- 34) In a magic fountain / star, courtyard
- 35) On top of the fountain / dark air shaft, water outlet
- 36) In a dungeon cell / star, oak door, air shaft

Soweit die Erläuterungen und Gegenstände zum unten abgedruckten Plan. Kommen wir jetzt, wie gewohnt, zur schrittweisen Lösung des Adventures.

Wir starten in a field (unserer Ausgangsposition).

- $\rightarrow$  Dig (wir haben den ersten Stern gefunden das war ja einfach),
- $\rightarrow$  go moat (das ist auch nicht so ganz jedermanns Geschmack),
- $\rightarrow$  hold breath.
- $\rightarrow$  swim down.
- $\rightarrow$  take towel.
- $\rightarrow$  swim down,
- $\rightarrow$  swim east,
- $\rightarrow$  u,
- $\rightarrow$  open cabinet (dadurch erhalten wir den "bliss spell"),
- $\rightarrow$  take crate,
- $\rightarrow$  S.
- $\rightarrow$  wring towel,
- $\rightarrow$  drop towel,
- $\rightarrow$  drop star,
- $\rightarrow$  drop fire spell,
- $\rightarrow$  drop seed spell,
- $\rightarrow$  drop light squared spell,
- $\rightarrow$  drop yoho spell,
- $\rightarrow$  drop wicked queens spell,
- $\rightarrow$  drop lycanthrope spell,
- $\rightarrow$  look up,
- $\rightarrow$  look battlements (wir sehen auf den Mauern der Burg eine Konservenbüchse, die wir aber fürs erste einmal ignorieren. Ihre Zeit kommt später.),
- $\rightarrow$  W,
- $\rightarrow$  pull lever (die Zugbrücke ist heruntergelassen).
- $\rightarrow$  e, s,
- $\rightarrow$  pull west wall (darauf muß man erst einmal kommen, die Wand bewegt sich und wir sind im "vacant room"),
- $\rightarrow$  take methuselah spell,
- $\rightarrow$  take unravel spell,
- $\rightarrow$  e, n,
- $\rightarrow$  drop methuselah spell,
- $\rightarrow$  take wicked queens spell,
- $\rightarrow$  e,
- cast unravel,
- $\rightarrow$  w (nach einer unbestimmten Anzahl von Schritten fällt der Kronleuchter von der Decke. Aber Vorsicht, daß man nicht dabei erschlagen wird. Es hat sich als zeitsparend erwiesen im ball room den Befehl look up einzugeben und dann den Raum wieder zu verlassen. Durch letzteren Befehl wird uns mitgeteilt, dass sich oberhalb dem Kronleuchter ein (noch) nicht zu erreichender Dachboden befindet. Dazu kommen wir später noch. Bis der Kronleuchter herunterfällt, sollte man immer wieder zwischen den Locations 7 und 11 hin und her laufen. Wenn er dann endlich heruntergefallen ist, machen wir im ball roorn so weiter),
- $\rightarrow$  go chandelier,
- $\rightarrow$  take star,
- $\rightarrow$  take glass,
- $\rightarrow$  go ballroom,
- $\rightarrow$  cast wicked queen,
- $\rightarrow$  i (wir haben jetzt zusätzlich einen magischen Spiegel erhalten),
- w,
- $\rightarrow$  drop star,
- $\rightarrow$  drop bliss,
- $\rightarrow$  drop crate,
- $\rightarrow$  take fire spell,
- $\rightarrow$  take seed spell,
- $\rightarrow$  take lycanthrope spell,
- $\rightarrow$  S,
- $\rightarrow$  push south wall (wieder bewegt sich die Wand und wir gelangen in einen Lagerraum),
- $\rightarrow$  take star,
- $\rightarrow$  go down (hier auf der Treppe treffen wir auf einige tollwütige Ratten),
- cast lycanthorpe (sie fliehen in Ihre Löcher),
- $\rightarrow$  look mirror (wir haben uns in ein Frettchen verwandelt),
- $\rightarrow$  go hole,
- $\rightarrow$  take star,
- $\rightarrow$  go hole,
- $\rightarrow$  walk down (hier gibt es eine Eichentüre, die in ein Verlies führt, aber wir sollten keinen Zauber für deren Öffnung verschwenden, da wir unsere Zauber für andere Dinge dringender benötigen),
- $\rightarrow$  u,
- $\rightarrow$  walk up,
- $\rightarrow$  n.
- $\rightarrow$  push east wall (in diesem Raum scheinen sich alle Wände bewegen zu können wir gelangen in einen staubigen Raum),
- $\rightarrow$  cast seed (die steinerne Türe öffnet sich),
- $\rightarrow$  go door,
- $\rightarrow$  d (hier sehen wir einen heißen Lavastrom. Da könnte man doch das Handtuch trocknen),
- $\rightarrow$  u, u, w, n, w,
- $\rightarrow$  go drawbridge,
- $\rightarrow$  W, W,
- $\rightarrow$  cast fire, at tree (jetzt ist hier Asche zu sehen),
- $\rightarrow$  look ashes (darin befindet sich ein weiterer Stern),
- $\rightarrow$  e, go drawbridge,
- $\rightarrow$  e, e,
- $\rightarrow$  drop star, drop star, drop star,
- $\rightarrow$  drop wood (dies ist ein Teil des Hebels, der abgebrochen ist, als wir früher im Spiel die Zugbrücke geöffnet haben. Wir legen ihn hier ab, da er absolut keinen Nutzen im Spiel hat),
- $\rightarrow$  take bliss spell.
- $\rightarrow$  take light squared spell,
- $\rightarrow$  take crate,
- $\rightarrow$  n.
- $\rightarrow$  go drain (zurück im Abwasser Igitt),
- $\rightarrow$  hold breath,
- $\rightarrow$  swim down, swim down, swim down, swim down,
- $\rightarrow$  examine bottom (hier gefällt es uns ganz und garnicht, aber wir finden einen weiteren Stern),
- $\rightarrow$  cast bliss (das teleportiert uns wieder auf das freie Feld vor der Burg wo wir gestartet sind),
- $\rightarrow$  go drawbridge,
- $\rightarrow$  e, e, e,
- $\rightarrow$  go chandelier,
- $\rightarrow$  cast light squared (der Leuchter erhebt sich mit uns in die Luft und wir können jetzt an den Dachboden ran - aber keine Zeit verlieren, das Ding bleibt nicht ewig in der Luft),
- $\rightarrow$  go loft (und schon stürzt der Kronleuchter ein zweites Mal ab),
- $\rightarrow$  take potion.
- $\rightarrow$  throw crate.
- $\rightarrow$  jump (wir landen sicher auf der Kiste),
- $\rightarrow$  W.
- $\rightarrow$  take towel,
- $\rightarrow$  S.
- push east wall (wieder geht es in den staubigen Raum),
- $\rightarrow$  go door (die haben wir ja schon bei unserem ersten Besuch hier geöffnet),
- $\rightarrow$  d,
- $\rightarrow$  cross lava (nur gut, wenn man ein Handtuch dabei hat. Scheint aus unbekanntem und sehr widerstandsfähigem Material zu sein - jedenfalls ist es nun trocken),
- $\rightarrow$  S,
- $\rightarrow$  take star,
- $\rightarrow$  take dizzy dean spell,
- $\rightarrow$  n, n, u, u, w, n,
- $\rightarrow$  drop towel,
- drop star, drop star,
- $\rightarrow$  drop dizzy dean spell,
- $\rightarrow$  S.
- $\rightarrow$  push east wall (hierher zieht es uns immer wieder zurück),
- $\rightarrow$  take dust (das muss man sich aus der Raumbezeichnung denken, denn sichtbar ist er nicht. Allerdings brauchen wir den Staub sehr dringend für unser Weiterkommen),
- $\rightarrow$  W,
- $\rightarrow$  drink potion,
- $\rightarrow$  look mirror (wir sind jetzt unsichtbar),
- $\rightarrow$  push down (wir fallen und landen unverletzt in der Höhle des Drachen),
- $\rightarrow$  throw dust (der alte Drachen muß niesen und gibt ein Loch in der Wand hinter ihm frei),
- $\rightarrow$  take star,
- $\rightarrow$  examine dragon (da ist ja noch ein weiterer Stern),
- $\rightarrow$  go hole,
- $\rightarrow$  take firefly spell,
- $\rightarrow$  take star,
- $\rightarrow$  w, u, n,
- $\rightarrow$  drop mirror,
- $\rightarrow$  take permeability spell,
- $\rightarrow$  take yoho spell,
- $\rightarrow$  take star, take star, take star, take star,
- $\rightarrow$  W,
- $\rightarrow$  go drawbridge,
- $\rightarrow$  W, W,
- $\rightarrow$  cast permeability spell (plötzlich ist es dunkel),
- $\rightarrow$  cast firefly (so ist es schon besser. wir finden uns in einem hohlen Baum wieder und auf einem Schild steht, daß das der ideale Platz zur Ablage der Sterne wäre),
- $\rightarrow$  drop star, drop star, drop star, drop star, drop star, drop star, drop star,
- $\rightarrow$  cast yoho (wir sind wieder im Feld vor der Burg),
- $\rightarrow$  go drawbridge,
- $\rightarrow$  e, e, e,
- $\rightarrow$  go crate (die Kiste hat jetzt ein Loch, bedingt durch das Herunterwerfen, als wir aus dem Dachboden zurück sind),
- $\rightarrow$  go hole,
- $\rightarrow$  take metal,
- $\rightarrow$  go hole,
- $\rightarrow$  jump,
- $\rightarrow$  W,
- $\rightarrow$  take dizzy dean spell.
- $\rightarrow$  take bricks (mit den Ziegeln müssen wir nun nach der Konservendose auf der Burgmauer werfen. Durch den dizzy dean spell verbessert sich unsere Treffergenauigkeit, aber das Treffen der Dose unterliegt einem Zufallselement.

Wenn wir die Konservenbüchse verfehlt haben sollten wir zur Zugbrücke gehen, nach unseren Ziegelsteinen sehen und einen weiteren Versuch unternehmen. Es kann aber sein, daß die Steine nicht da sind. Deshalb ist es sinnvoll, den Spielstand an dieser Stelle abzuspeichern, das erleichtert einiges),

- $\rightarrow$  save game,
- $\rightarrow$  cast dizzy dean spell,
- throw brick,
- $\rightarrow$  at can,
- $\rightarrow$  W,
- $\rightarrow$  go drawbridge,
- $\rightarrow$  take can,
- open can,
- $\rightarrow$  with metal (das Metallstück entpuppt sich als Dosenöffner),
- $\rightarrow$  examine can (wir finden einen weiteren Stern),
- $\rightarrow$  e, e,
- $\rightarrow$  drop can,
- $\rightarrow$  drop metal,
- $\rightarrow$  take star, take star, take star,
- $\rightarrow$  take methuselah spell,
- take towel,
- examine fountain (es ist ein magischer Brunnen der ewigen Jugend, der unser Alter rapide zurückdreht. Dies müssen wir durch den methuselah spell ausgleichen, der den umgekehrten Effekt hat),
- $\rightarrow$  go fountain,
- $\rightarrow$  take star,
- cast methuselah,
- go centrepiece,
- $\rightarrow$  dry water,
- $\rightarrow$  go shaft,
- $\rightarrow$  take star,
- $\rightarrow$  wring towel,
- $\rightarrow$  cast yoho (wir sind wieder in unserem hohlen Baum),
- $\rightarrow$  drop star, drop star, drop star, drop star, drop star, drop star,

 $\rightarrow$  score ..........

 $\rightarrow$  FINAL MESSAGE

*'I've stored 13 treasures. On a scale of 0 to 100 that rates 100. FANTASTIC! You've solved it ALL!!*

Das war also wieder einmal eine Adventurelösung aus dem Zyklus der Scott Adams Programme. Vielleicht konnte ich dem einen oder anderen ein paar wertvolle Tips vermitteln und ich hoffen, ihr hattet wieder ein bischen Nutzen aus meiner Arbeit. Bis bald an dieser Stelle...

Harald

Sorcerer of Claymorgue Castle 31  $\lceil \cdot \rceil$  $\mathbf{3}$ 

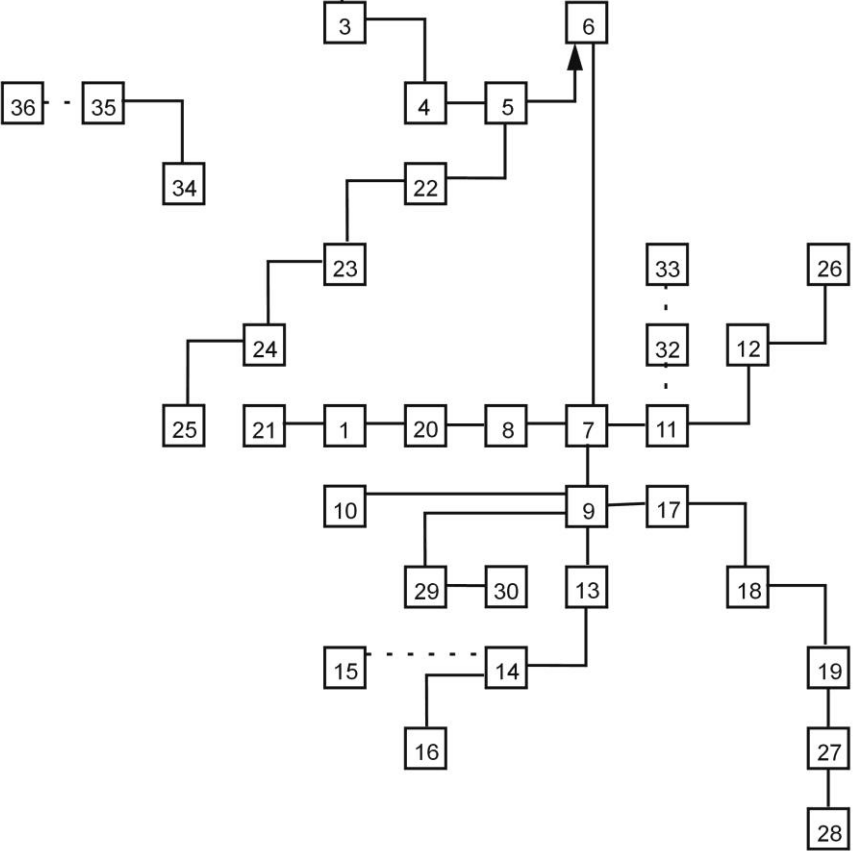

#### (c) 2018 by Harald Lack

© der Grafik zur Adventure-Lösung by Harald Lack

## » THE COLOUR OF MAGIC

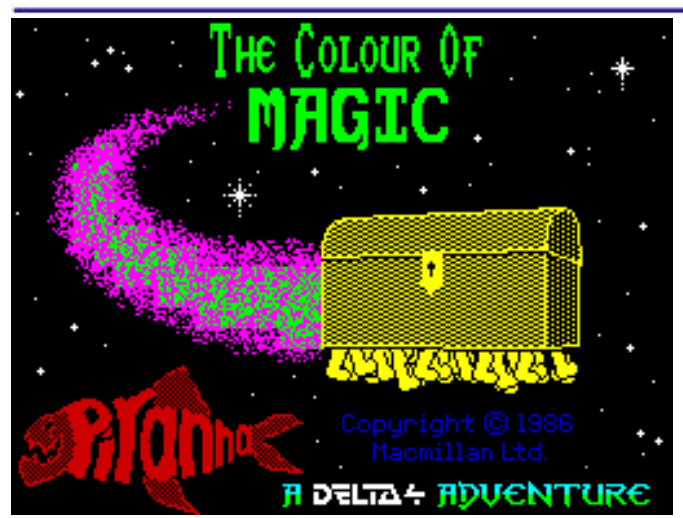

1986/1988 Delta 4 Software (Fergus McNeill und Judith Child)

Hallo liebe Spectrum Adventure Freunde!

Jetzt möchte ich mich zusammen mit euch dem Programm »The Colour of Magic« widmen, das 1986 vom Softwarehaus *Piranha* veröffentlicht wurde. Ein Re-release fand 1988 durch das Softwarehaus *Alternative Software* statt. Programmiert wurde das Adventure von *Delta 4 Software*, hinter welcher sich die Autoren Fergus McNeill und Judith Child verbargen. Dabei wurde das *Quill Adventure System* verwendet. Meine Lösung basiert auf der 1988er Version, sollte aber auch mit der ursprünglichen Version funktionieren. Bekannter Weise besteht das Adventure aus insgesamt vier Teilen, die jedoch inhaltlich so kurz sind, dass ich alle vier Lösungsabschnitte zusammen behandeln möchte. Die Pläne zu den einzelnen Teilen findet ihr wieder am Schluss des Beitrages (S.19). Doch bevor ich mich mit dem abgedruckten Plan und der schrittweisen Lösung des Adventures beschäftige, noch einen kurzen Blick auf die - Geschichte dahinter.

Das Adventure selbst lehnt sich eng an das Buch Scheibenwelt (Discworld) von Terry Pratchett an. Wer das Buch kennt, weiß, dass es sich hier um eine sehr ungewöhnliche Geschichte in einer surrealistischen Umgebung handelt. Der Spieler selbst verkörpert den etwas unglücklichen Zauberer Rincewind, der es nicht ganz leicht im Leben hat. Durch einen Unfall zu Beginn seiner Zauberer-Ausbildung, hat sich einer der acht Zaubersprüche des Octavo hoffnungslos in seinem Gehirn verankert. Seitdem ist es Rincewind unmöglich weitere Zaubersprüche zu lernen, was für einen angehenden Zauberer natürlich sehr ungünstig ist. Aber daneben hat er auch einige bemerkenswerte Eigenschaften, die ihn immer wieder weiterbringen. So ist er beispielweise ein ausgezeichneter Übersetzer, besitzt ein ungewöhnliches Geschick wenn es darum geht trotz manch äußerer Einflüsse am Leben zu bleiben und kann nur vom Tod selbst besiegt werden. Unserer Zauberer lebt in der Stadt Ankh-Morpork auf der Scheibenwelt, einer sehr flachen Welt wie der Name schon vermuten lässt. Diese wird von vier gigantischen Elefanten getragen, die auf dem Rücken der Schildkröte A´Tuin durch die endlosen Weiten des Weltraumes wandern. Einige Bewohner der Scheibenwelt haben sich deshalb auch durchaus schon die Frage gestellt, wohin die ehrwürdige Schildkröte denn unterwegs ist. Es gab nämlich die Theorie, dass A´Tuin aus dem Nichts kam und mit seiner Reise ins Nichts bis in alle Zeit unterwegs ist. Diese Theorie wurde auch von den herrschenden Wissenschaftlern bisher unterstützt. Die mehr spirituell angehauchten Teile der Bevölkerung verfolgten indes eine ganz andere Theorie. Ihre Geschichte besagte, dass A´Tuin von seinem Geburtsort zum gemeinsamen Platz der Vereinigung unterwegs war, wohin sich ohnehin alle Planeten, die ebenso von großen Schildkröten getragen wurden, auch bewegten. Wenn sie alle an diesem Ort angkommen waren, würden sie sich zum ersten und einzigen Male vereinigen. Daraus entstünden dann in der Folge neue Schildkröten, die neue Welten in gleicher Weise zu ihrem fernen Ziel tragen würden. Diese Theorie war unter dem Namen Big Bang bekannt.

Das ist nun unsere Ausgangssituation, eine Welt, die von Schildkröten reitenden Elefanten getragen wird mit einem verwirrten Zauberer, der nur einen Zauberspruch im Kopf hat, den er nicht aussprechen kann und noch einen nicht ganz hellen Mitreisenden in seiner Begleitung. Was wird wohl diese Zukunft bringen......

Bevor wir loslegen noch ein Hinweis. Wer das Programm lieber als reines Text-Adventure spielt, kann die Graphiken mittels des Befehles "graphics off" ausschalten.

Nun möchte ich euch aber den Plan, seine Ortsbeschreibungen und Gegenstände näherbringen:

#### **Teil 1**

- 1) Sitting at a little table in a dark corner of the Broken Drum
- 2) At the top of the cellar steps / saucer of milk
- 3) The cellar
- 4) The backstreet
- 5) On the window ledge outside Twoflower´s room
- 6) The room was small an shabby / luggage
- 7) The landing at the top of the stairs
- 8) Standing behind the bar
- 9) The inn was quiet / blind Hugh
- 10) Looking down into the darkness of the tavern
- 11) In the courtyard of the Broken Drum
- 12) At the hubward end of short street
- 13) On a small streeet leading turnwise from short street
- 14) The riverside was not very pretty
- 15) The docks were not a nice place / Crimple Wa
- 16) On short street A
- 17) On short street B / small cat
- 18) At the hubward end of back street / beggar
- 19) At the corner of rime street and frost alley / guard
- 20) In frost alley
- 21) At the whore pits / bottle, some biscuits
- 22) Plaza of the broken moons

#### **Teil 2**

- 23) The riverside terrace was rapidly burning down
- 24) By the people of Ankh
- 25) The small road was in flames
- 26) At the stables / a vendor of horses, 2 horses
- 27) On the road a safe distance from the still burning widdershin´s gate
- 28) On the crest of a large hill
- 29) By the campfire / Weasel, Brand the hublander
- 30) The road leads more or less turnwise to widdershins --> at the hub of the Discworld
- 31) Rincewind was following a winding road / mountain Troll, --> the forrest seemed quiet here
- 32) The forest path leads hubward and widdershins through the forest
- 33) In a large open clearing / she-bear
- 34) The forest was quiet dark here
- 35) In a large clearing / great oak rose
- 36) Rincewind clung defiantly to the branch
- 37) Rincewind was clinging to a different branch
- 38) Rincewind stood near a storm swept hill at the edge of trees
- 39) Standing in front of an ancient building / Twolflower´s horse
- 40) The passage bent hubward and turnwise
- 41) At the t-junction
- 42) In a wide room / Twoflower, Death, Hrun the barbarian, crystal, fragments
- 43) Outside the collapsed temple / stab of meat
- 44) On a long road leading rimward along the hillside

#### **Teil 3**

- 45) The road led hubward and rimward
- 46) The road faded out as it ran hubward into the trees / K!sdra, bronze Psepha
- 47) Somewhere in the forest
- 48) Onto the Dragon / K!sdra
- 49) The platform was a sturdy, wooden construction / K!sdra, bronze Psepha, pair of boots
- 50) Hanging upside down from the roof of the cave / Lio!rt, Lactith
- 51) Att one end of a dark passage
- 52) At the foot of a broad flight of steps on a wide gloomy passage leading hubward and rimward
- 53) The passage was long leading rimward to hubward
- 54) The cell was dark and windowless
- 55) Rincewind stood at the end of the passage
- 56) At the rimward end of the passage
- 57) In a long passage leading hubward to rimward
- 58) In along dusty passage leading away hubward and rimward
- 59) In a small cave
- 60) Large cave with a view
- 61) Rincewind climbed onto Ninereeds
- 62) The sea streched endlessly away to the horizon in every direction

#### **Teil 4**

- 63) At the back port corner of the ship / Twoflower
- 64) On the port side of the ship
- 65) Below deck in a rather shabby hold / bottle of rum
- 66) In the ship´s kitchen / two bottles of rum
- 67) In a dark, salty store-room near the front of the ship / bucket
- 68) At the back end of the ship on the starboard side / dirty great pirate
- 69) On the deck on the starboard side of the ship
- 70) On the starboard side of the ship
- 71) In the liefeboat
- 72) In a different boat / Tethis
- 73) On the shore of an island by Tethis shack
- 74) In Tethis shack
- 75) On board the flyer / Marchessa the hydrophobe
- 76) In a richly decorated room
- 77) In a dark, featureless corridor
- 78) In a small room / two chelonauts, space suits
- 79) On a long, first floor balcony
- 80) On a blacony runing turnwise and widdershins / couple of hydrophobes
- 81) On thé widdershins end of the balcony
- 82) In a long tunnel
- 83) In a great arena
- 84) At the base of the tower
- 85) At the top of the tower
- 86) On top of the bronze ship

So, das waren jetzt alle 86 Locations und darin auffindbaren Gegenstände meiner Lösung, die wir

in den vier Teilen antreffen werden. Ich hoffe ich habe bei den doch manchmal sehr merkwürdigen Bezeichnungen keine Schreibfehler produziert wenn doch bitte ich um Nachsicht. So mit den nötigen Informationen versorgt, können wir uns nun gemeinsam an die schrittweise Lösung des Adventures machen.

#### **Teil 1**

- $\rightarrow$  Stand,
- $\rightarrow$  wait,
- $\rightarrow$  translate,
- $\rightarrow$  yes,
- $\rightarrow$  talk to Broadman,
- $\rightarrow$  say show Twoflower,
- $\rightarrow$  W.
- $\rightarrow$  take milk,
- $\rightarrow$  d,
- $\rightarrow$  go trap,
- $\rightarrow$  u, r, t, d, h, u,
- $\rightarrow$  out,
- $\rightarrow$  r, t, t, r,
- $\rightarrow$  yes,
- $\rightarrow$  h, w, w, r, r,
- $\rightarrow$  drop milk.
- $\rightarrow$  h, w,
- $\rightarrow$  yes,
- $\rightarrow$  t, h, t, h, w, w, r,
- $\rightarrow$  wait,
- $\rightarrow$  press lever,
- $\rightarrow$  turn,
- $\rightarrow$  talk to Stren,
- $\rightarrow$  h,
- $\rightarrow$  examine luggage,
- $\rightarrow$  take bottle,
- $\rightarrow$  take biscuits,
- $\rightarrow$  t, t,
- $\rightarrow$  talk to guard,
- $\rightarrow$  say where Twoflower.
- $\rightarrow$  r, w, h,
- $\rightarrow$  in,
- $\rightarrow$  d,
- $\rightarrow$  wait.
- $\rightarrow$  u,
- $\rightarrow$  out,
- $\rightarrow$  talk to Stren,
- $\rightarrow$  say hello,
- $\rightarrow$  (Spielstand sichern für Teil 2).

#### **Teil 2**

- $\rightarrow$  r, t, t, h, h, h, h,
- $\rightarrow$  buy horses,
- $\rightarrow$  take horses,
- $\rightarrow$  r, r, r, r, w, w, h, w, r,
- $\rightarrow$  yes,
- $\rightarrow$  h, w, w,
- $\rightarrow$  kill troll,
- $\rightarrow$  r, w, h, w,
- $\rightarrow$  climb tree.
- $\rightarrow$  iump.
- $\rightarrow$  hit nest,
- $\rightarrow$  h, w, w, h, t,
- $\rightarrow$  talk to Death,
- $\rightarrow$  examine fragments,
- $\rightarrow$  take crystal,
- $\rightarrow$  talk to Hrun,
- $\rightarrow$  say hello,
- $\rightarrow$  wait,
- $\rightarrow$  wait, wait, wait,
- $\rightarrow$  throw crystal,
- $\rightarrow$  wait, wait, wait,
- $\rightarrow$  take meat.
- $\rightarrow$  eat meat,
- $\rightarrow$  t, r,
- $\rightarrow$  (Spielstand sichern für Teil 3).

#### **Teil 3**

- $\rightarrow$  Wait, wait, wait,
- $\rightarrow$  h, h,
- $\rightarrow$  pull Kring,
- $\rightarrow$  r,
- $\rightarrow$  kill K sdra,
- $\rightarrow$  climb dragon,
- $\rightarrow$  wait, wait, wait,
- $\rightarrow$  take boots.
- $\rightarrow$  wear boots,
- $\rightarrow$  eat biscuit,
- $\rightarrow$  drink water,
- $\rightarrow$  h.
- $\rightarrow$  kill Lio rt,
- $\rightarrow$  kill Lio rt.
- $\rightarrow$  remove boots,
- $\rightarrow$  d, h,
- $\rightarrow$  unbolt door,
- $\rightarrow$  open door,
- $\rightarrow$  in, out,
- $\rightarrow$  close door,
- $\rightarrow$  bolt door,
- $\rightarrow$  h,
- $\rightarrow$  wait.
- $\rightarrow$  imagine door,
- $\rightarrow$  enter door.
- $\rightarrow$  h, h, u, u, r, d,
- $\rightarrow$  wait,
- $\rightarrow$  climb dragon,
- $\rightarrow$  wait, wait, wait,
- $\rightarrow$  (Spielstand sichern für den letzten Teil).

#### **Teil 4**

- $\rightarrow$  W,
- $\rightarrow$  open trapdoor.
- $\rightarrow$  d.
- $\rightarrow$  take bottle,
- $\rightarrow$  t,
- $\rightarrow$  take bottle, take bottle,
- $\rightarrow$  W, W,
- $\rightarrow$  take bucket,
- $\rightarrow$  t, u, t, h,
- $\rightarrow$  drop bottle,
- $\rightarrow$  W,
- $\rightarrow$  drop bottle,
- $\rightarrow$  W,
- $\rightarrow$  drop bottle,
- $\rightarrow$  t, t,
- $\rightarrow$  climb tub.
- $\rightarrow$  bail water
- $\rightarrow$  (bis der Frosch erscheint),
- $\rightarrow$  take frog,
- $\rightarrow$  wait, wait, wait,
- $\rightarrow$  talk to Tethis,
- $\rightarrow$  say hello,
- $\rightarrow$  wait, wait,
- $\rightarrow$  open door,
- $\rightarrow$  in.
- $\rightarrow$  wait (15 mal, bis Tethis ankommt),
- $\rightarrow$  wait, wait, wait,
- $\rightarrow$  out,
- $\rightarrow$  talk to Marchessa,
- $\rightarrow$  say hello,
- $\rightarrow$  wait, wait, wait (bis der Frosch in Garhartra's Zehe beißt),
- $\rightarrow$  attack Garhartra,
- $\rightarrow$  open door,
- $\rightarrow$  W,
- $\rightarrow$  open white door,
- $\rightarrow$  W.
- $\rightarrow$  attack chelonauts,
- $\rightarrow$  take suit,
- $\rightarrow$  wear suit,
- $\rightarrow$  t, h, w,
- $\rightarrow$  attack hydrophobes,
- $\rightarrow$  w, r, r, r, u, r,
- $\rightarrow$  wait,
- $\rightarrow$  GESCHAFFT!!!!

Das war's, *»Colour of Magic«* ist gelöst. Ich hoffe meine Hinweise bzw. schrittweise Lösung hat euch wieder geholfen. Bis demnächst hier im Forum.

#### *(Anmerkung der Redaktion:*

*Die Copyrights der Grafiken zur Adventure-Lösungen liegen bei Harald Lack. Die Copyrights zum Spiel liegen beim Softwarehaus. Das Copyright zum Roman »Colour of Magic« liegen bei den Erben von Terry Pratchet)*

#### The Colour of Magic (Teil 1)

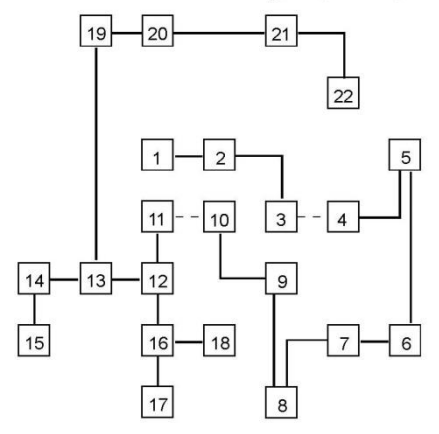

The Colour of Magic (Teil 2)

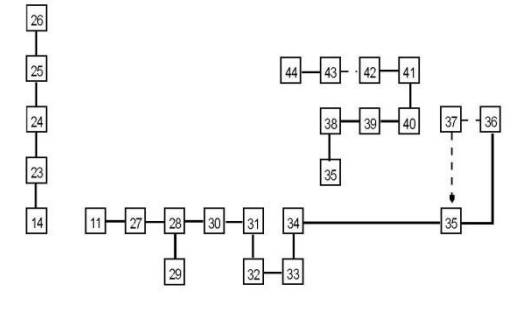

The Colour of Magic (Teil 3)

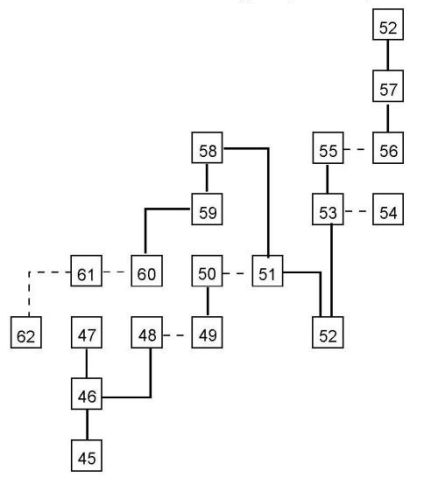

The Colour of Magic (Teil 4)

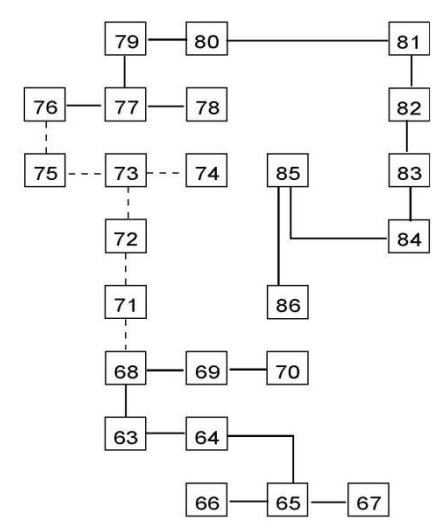

## **WIZ BIZ ADVENTURELÖSUNG**

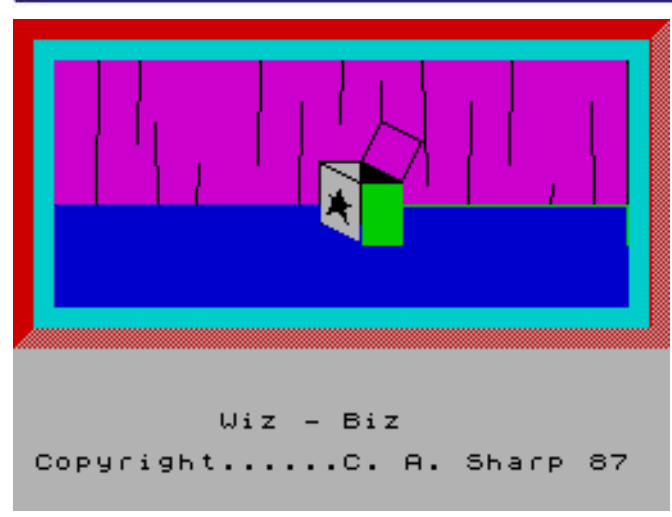

#### Liebe Spectrum Adventurefreunde,

bei dieser Adventurelösung widme ich mich dem Programm *»WIZ BIZ«*, das aus dem Hause *Alternative Software Limited* stammt und bereits Ende der 80iger Jahre, genauer gesagt 1987 in der Programmsammlung *»4 Most Adventures«* veröffentlicht wurde. Das Programm selbst stammt aus der Feder von C. A. Sharp, der bekannter Weise mehrere Adventures für den Spectrum geschrieben hat. Bei diesem Grafikadventure handelt es sich meiner Meinung nach um ein Spiel mit mittlerer Komplexität, das aber manchmal den einen oder anderen versteckten Hinweis in den Locationsbeschreibungen enthält, der erst einmal gefunden und interpretiert werden muß. Worum geht es bei diesem Grafikadventure nun eigentlich? Hier kurz die Hintergrundgeschichte:

Der Spieler verkörpert einen gewissen Ralph, der sich des öfteren einen auf die Lampe gießt und es dabei sichtlich genießt, den einen oder anderen hinterhältigen Zauber gegenüber anderen Unbeteiligten anzuwenden. Unsere Freunde sind nicht selten die Leidtragenden und so wundert es nicht weiter, dass sie mitunter nicht sonderlich gut auf uns zu sprechen sind. Wieder einmal war es eine grauenvolle Nacht im »Duck & Plunger« unserer Lieblingskneipe - , in der wir zum wiederholten Male dem Alkohol total verfielen. So wundert es uns nicht, dass wir uns danach auch nicht mehr an das kleine Zauberexperiment erinnern können, in dem wir einen unserer Zaubererfreunde - diesmal traf es den armen Mike - in einen gesprenkelten Salamander verwandelt haben. Als der Zauber verflogen war, war keiner sehr erfreut über das Geschehene. Insofern war das dann vermutlich der Grund, warum wir schließlich in einem uns unbekannten Schloß landen, zusammen mit einer Person, die uns offensichtlich nicht sehr wohlgesonnen ist, die aber Aufgrund unserer Seelenverwandschaft bisher von weiteren Restriktionen gegen uns abgesehen hat. Wenn wir nur wüßten, wie der Typ heißt....... und da wäre auch noch das eine oder anderen Rätsel zu lösen um Mike zu befreien.

Soweit die Hintergrundgeschichte zu diesem Programm, die uns zugegebenermaßen nicht allzu viele Hilfestellungen gibt. Aber das soll uns an dieser Stelle noch nicht weiter davon abhalten uns an die Lösung zu machen. Im Rahmen meiner schrittweisen Gesamtlösung kommen wir zu folgenden Locations (mit den entprechenden Gegenständen), die ihr auch im abgedruckten Plan wiederfindet:

- 1) A dank and smelly dungeon / can of lager
- 2) A dungeon
- 3) Slime pits / token, key
- 4) A cavern
- 5) A cave A
- 6) A cave B
- 7) The old smithy / poker, pipe
- 8) The well house / soda syphon, gargoyle
- 9) The kitchen / frying pan, vacuum cleaner, gas cooker
- 10) The torture chamber / long rod, short rod
- 11) The wine cellar
- 12) The food store / bread roll, sausages, jar of mustard
- 13) The garden A / frog, three gruesome ogres
- 14) East chapel
- 15) The belfry / violin bow
- 16) The garden B / dream weed, wall
- 17) The garden C / clothes prop
- 18) The river bank A
- 19) The river bank slopes steeply into the river
- 20) The river bank B / sock
- 21) Stairs leed up to the battlements
- 22) A corridor A
- 23) The not so great hall / wardrobe, snarling dog, frock, pandora´s box, seeds
- 24) Ladies chapel / wood nymph, pair of pearl earrings
- 25) A corrdor B
- 26) The west gallery
- 27) The library / newspaper, skrying stone, books
- 28) The long hall / blazing fire, fire demon, petrol lighter
- 29) The short hall / spell book
- 30) The armoury / arms
- 31) The east gallery / guard
- 32) The Minstrell´s gallery / guitar, toilet
- 33) The tower / balloons, violin
- 34) The great hall / sleeping dragon, oak door, Mike the wizard
- 35) Mike´s room / vacuum cleaner, Mike the wizard
- 36) The river water is cold
- 37) Lady Violet´s kingdom / Lady Violet

Das waren sie also, die Locations, durch die wir uns im Rahmen meiner Lösung hindurchzukämpfen haben. Starten wir jetzt aber gleich mit der schrittweisen Lösung zu diesem Adventure. Wir beginnen mit einem schweren Kopf nach einem ausschweifenden Saufgelage und machen so weiter.....

- $\rightarrow$  Get Can.
- $\rightarrow$  Open Can,
- $\rightarrow$  Drink Lager,
- $\rightarrow$  Call Trool.
- $\rightarrow$  Stand Up,
- $\rightarrow$  N, E,
- $\rightarrow$  Get Key,
- $\rightarrow$  Get Token,
- $\rightarrow$  E, E, D, E,
- $\rightarrow$  Get Poker,
- $\rightarrow$  Get Pipe,
- $\rightarrow$  W, U, E,
- $\rightarrow$  Get Syphon,
- $\rightarrow$  Examine Gargoyle,
- $\rightarrow$  Insert Token In Slot.
- $\rightarrow$  Examine Well,
- $\rightarrow$  E,
- $\rightarrow$  Get Pan,
- $\rightarrow$  Get Vacuum,
- $\rightarrow$  Suck Up Spectre,
- $\rightarrow$  S,
- $\rightarrow$  Get Long Rod,
- $\rightarrow$  Get Short Rod,
- $\rightarrow$  Examine Long Rod,
- $\rightarrow$  Examine Short Rod,
- $\rightarrow$  E, N,
- $\rightarrow$  Get Bread,
- $\rightarrow$  Get Sausages,
- $\rightarrow$  Get Jar,
- $\rightarrow$  W, N, E, SE,
- $\rightarrow$  Get Bow,
- $\rightarrow$  NW, N,
- $\rightarrow$  Kiss Frog,
- $\rightarrow$  Kiss Frog Again,
- $\rightarrow$  N,
- $\rightarrow$  Get Weed,
- $\rightarrow$  Put Weed In Pipe,
- $\rightarrow$  N.
- $\rightarrow$  Get Prop.
- S,
- $\rightarrow$  Vault Over Wall,
- $\rightarrow$  E,
- $\rightarrow$  N.
- $\rightarrow$  Fish,
- $\rightarrow$  Drop Long Rod,
- $\rightarrow$  Get Sock,
- $\rightarrow$  W,
- $\rightarrow$  Drop Prop,
- $\rightarrow$  N, W, W,
- $\rightarrow$  Throw Sock At Dog,
- $\rightarrow$  Unlock Wardrobe.
- $\rightarrow$  Get Frock.
- $\rightarrow$  Open Box,
- $\rightarrow$  Open Box,
- $\rightarrow$  Look,
- $\rightarrow$  Get Seeds,
- $\rightarrow$  Drop Key,
- $\rightarrow$  D,
- $\rightarrow$  Speak To Nymph,
- $\rightarrow$  S, E, N,
- $\rightarrow$  Look Into Stone.
- $\rightarrow$  Get Newspaper,
- $\rightarrow$  NW.
- $\rightarrow$  Poke Fire,
- $\rightarrow$  Get Demon,
- $\rightarrow$  Cook Sausages,
- $\rightarrow$  Make A Hot Dog,
- $\rightarrow$  Drop Pan,
- $\rightarrow$  Drop Poker,
- $\rightarrow$  Ask Demon For Light,
- $\rightarrow$  Invent,
- $\rightarrow$  Give Hot Dog To Demon,
- $\rightarrow$  W.
- $\rightarrow$  Get Book,
- $\rightarrow$  Read Book,
- $\rightarrow$  SW, S,
- $\rightarrow$  Light Pipe,
- $\rightarrow$  Give Pipe To Guard,
- $\rightarrow$  Drop Lighter,
- $\rightarrow$  D, E, E, E, N,
- $\rightarrow$  Plant Seeds,
- $\rightarrow$  Look,

21

- $\rightarrow$  Give Newspaper To Ogres,
- $\rightarrow$  N, N, N, W, W, W,
- $\rightarrow$  Read Second Spell,
- $\rightarrow$  Get Violin.

 $\rightarrow$  Look,

- $\rightarrow$  Get Balloons,
- $\rightarrow$  Say Second Spell,
- $\rightarrow$  Fill Balloon With Water From Syphon,  $\rightarrow$  Throw Balloon At Nymph,
- Get Earrings,
- $\rightarrow$  Drop Rubber,
- $\rightarrow$  Drop Syphon,
- $\rightarrow$  S, W, D, E, E, E, N, N, N, W, W, D, U (Anmerkung: Manchmal muss man sich den Weg zurück zur Great Hall einfach anhand des Planes suchen),
- $\rightarrow$  Play Flight Of The Bumble Bee,
- $\rightarrow$  Get Mike,
- $\rightarrow$  Speak To Mike,
- $\rightarrow$  N,
- $\rightarrow$  Get Prop,
- $\rightarrow$  S,
- $\rightarrow$  Vault Over Wall,
- $\rightarrow$  Drop Short Rod,
- $\rightarrow$  Drop Violin,
- $\rightarrow$  Drop Bow,
- $\rightarrow$  Drop Book,
- $\rightarrow$  Drop Prop,

#### $\rightarrow$  E, D, E,

- $\rightarrow$  Call Lady,
- Call Lady,
- Give Frock To Vi......
- THE END

So, das war´s mit der Lösung. Zugegebenermäßen manchmal ein wenig ungewöhnlich, insgesamt aber dann doch relativ kurz und übersichtlich. Wollen wir hoffen, dass sich keine Fehler bei der Übertragung meiner Aufzeichnungen eingeschlichen haben. Ich hoffe, es hat euch wieder ein wenige gefallen und dem einen oder anderen weiter geholfen.

Bis bald mal wieder an dieser Stelle mit der Lösung eines weiteren Spectrum Adventures.

## **SOFTWARE 2017**

#### Hallo liebe Spectrum-Freund!

Meine Mission ist euch die Software der letzten Zeit vorzustellen und begonnen hatte ich mit der Software 2014. Das war vor drei Jahren. Da aber so viele Programme erschienen sind, scheint diese Aufgabe beinahe unmöglich, denn ich konnte dem aktuellen Datum nicht näherkommen und bin nun gerade mal beim Jahr 2017 angekommen.

Natürlich erscheint die »SUC-Session« nun öfter, aber weiterhin erscheinen über 100 Programme im Jahr und das bedeutet grob gerechnet zwischen 30 und 40 Programmen pro Ausgabe. Blickt man zurück in die besten Spectrum-Zeiten 1986, hatten die Tester damals vielleicht 20 Programme pro Ausgabe zu begutachten. Ich will ja aus der SUC-Session keine Neuauflage der ASM (Aktueller Software Markt, sehr bekanntes Magazin in den 80ern, vergleichbar mit CVG in UK) machen. Daher werde ich mich etwas einschränken und nunmehr die Programme vorstellen, die mich überzeugen und die weglassen, die man meiner Meinung nach auch weglassen kann.

Beginnen werde ich wie immer mit den Spielen. Hier stelle ich weiterhin nur Spectrum-Spiele vor, keine für den Next oder andere *»Spectrum enhanced«* Modelle. Dies wird sich ändern, wenn z.B. der NEXT seine Verbreitung gefunden hat, momentan ist davon auszugehen das die User, die sich eine Platine geholt haben, sowieso schon die wenigen erschienenen Programme kennen bzw. haben.

#### Los geht's:

#### **Mazeract –** *Jari Komppa und Antti Tiihonen*

Nicht das erste Programm aus der finnischen Softwareschmiede.

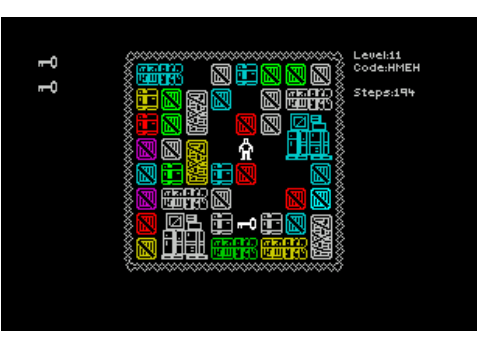

*»Mazeract«* ist kein neues Konzept, man befindet sich in einem Raum und muss versuchen

mit einer eingegrenzten Zahl von Schritten zur Tür zu gelangen. Als nettes Feature wird dies auch noch schriftlich in einem Fenster kommentiert. Damit zeigt sich schon, dass aber mehr dahinter steckt. In meinen ersten Tests entdeckte ich Schlüssel und Teleporter, die man richtig einsetzen muss, um mit wenigen Schritten zum Ziel zu gelangen. Erwartungsgemäß wird dies immer schwieriger. Als Sound gibt es nur die Schrittgeräusche, immerhin kann man sich bei diesem Knobelspiel dann besser konzentrieren. Letztlich konnte mich das Spiel aber nicht dazu bewegen, es länger zu testen. Die Idee ist zu alt und letztlich geht es nur darum, dass es kniffliger wird. Gestört hat mich, dass es oft nicht genügte nur das Ziel zu erreichen, man musste auch sämtliche Schlüssel einsammeln. Dies erscheint mir unlogisch, wenn ich nun mal nicht alle Schlüssel brauche zum Ziel.

Es hat natürlich Sinn, den die Schlüssel braucht man dann evtl. in einem höheren Level, aber es gefällt mir nicht. Freunde von Knobelspielen können es sich aber mal anschauen.

#### **Monty´s Honey Run - Monty Mole and the last souls -** *Bubblesoft*

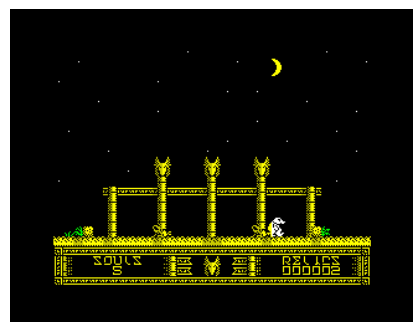

Unser Held *»Monty Mole«* ist zurück - nicht seine ersten Abenteuer der Neuzeit. Es verschlägt Monty einerseits in einen Wald, um

Honig zu sammeln. Ein anderes Mal muss sich Monty seinen Weg durch ägyptische Grabstätten bahnen. Er hüpft über Hindernisse und sammelt die Gegenstände ein, die er für sein Ziel benötigt. Die Grafiken sind wirklich sehr detailreich und außerordentlich gut. Vom Startbildschirm weg wird man von einer Musik begleitet - bei Lost Souls ist es ein sehr schönes Stück das der »Indiana Jones« Hymne entspricht und gut klingt. Die Engine dieses Spiel unterscheidet sich von den früheren Monty-Spielen, da AGD verwendet wurde. Es macht aber Spaß, vor allem wenn man schon immer Monty-Fan ist. Bin ich aber leider nicht, ich suche weiterhin innovativere Konzepte, daher nur bedingt empfehlenswert.

#### **Squares –** *Kas29*

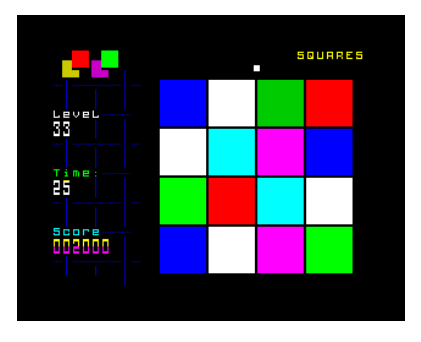

Ein supereinfaches Spiel. Unter mehreren Quadraten muss man das anklicken, welches als einziges in einer Farbe ohne "Bright" gezeichnet wurde. Guter

Monitor, gute Augen, schnelle Reaktion den es geht gegen die Zeit. Nach jedem Level gibt es ein Bonuslevel indem man sich extra Zeit erspielen kann indem man kleine Zeitsymbole einsammelt. Ich muss gestehen, ich fand es mit der Zeit etwas anstrengend, immer konzentriert nach der richtigen Farbe zu suchen, aber es hat Spaß gemacht.

#### **Castle Capers –** *Gabriele Amore*

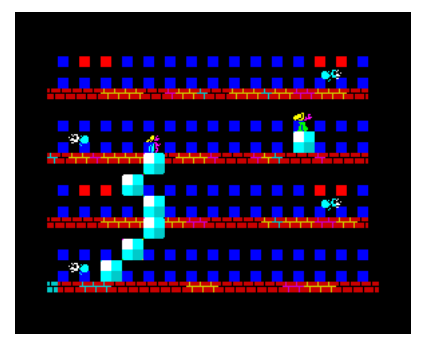

Endlich mal ein etwas anders Konzept. Dachte ich zuerst, dies wär ein simples Plattform-Spiel, entpuppt es sich doch als etwas völlig anderes. Als

Zauberer muss man die Feen retten, die sich auf unterschiedlichen Plattformen befinden. Um auf eine höhere Plattform zu kommen, kann man Steine setzen und dann drauf hochklettern. Dies klingt zunächst noch einfach, aber wird schwieriger durch eine Art fliegender Insekten, die den Zauberer schwer unter Druck setzen. Schon im zweiten Level zeigt sich dies, den ab da verändern die Insekten die Flughöhe und verfolgen einen, man hat also nur wenig Zeit um eine Plattform zu verlassen und in eine sichere Plattform zu gelangen.

Das Konzept ist sehr gut, die Ausführung leider lässt zu wünschen übrig. Ab Level 2 verfolgen einen die Insekten auch in der Höhe, sodass man wenig Zeit hat, um zur nächsten Plattform zu kommen. Um aber auch wieder einen Stock tiefer zu kommen, muss man vorplanen und durch Stein entfernen schon vorher ein Loch in den Boden machen. Steht man erstmal auf dem Boden ist es nicht möglich, noch den Stein unter sich zu entfernen. Meiner Meinung nach ein Fehler im Konzept, man sollte selbst bestimmen, ob man einen Stein über, unter oder neben sich setzt bzw. entfernt. Hinzu kommt das die Insekten schon sehr schwere Gegner sind, ein ums andere Mal tauchten die auch in einer vermeintlich leeren Plattform völlig unvermittelt auf und ein Aufbauen von drei bis vier Steinen, um daran hochzuklettern, war bei der Spielgeschwindigkeit dann nicht möglich. Insgesamt halte ich also die Schwierigkeitsstufe für zu hoch und dem Gameplay fehlt die Möglichkeit, Steine nicht nur links und rechts zu setzen. Die Grafik ist sehr bunt, wenig detailliert, aber nett anzusehen. Das Spiel wird noch von einer netten AY-Musik untermalt. Hurra für die Idee, vielleicht kann das Konzept noch verbessert werden.

#### **Foggy´s Quest –** *Rucksack Games*

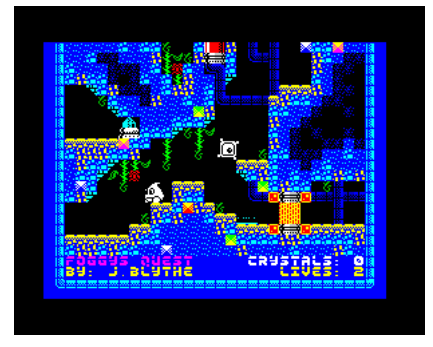

Noch ein Plattform... wie langweilig. Damit tut man *»Foggy´s Quest«* unrecht. Zwar hüpft der Hauptcharakter tatsächlich nur durch den Bild-

schirm und sammelt Gegenstände ein, aber es ist technisch ausgereift, grafisch überdurchschnittlich und es zeigt einfach doch, dass sich dieses Genre seit *»Jet-Set-Willy«* weiterentwickelt hat. Das exakte Timing beim Springen und hüpfen ist sehr wichtig, oft muss man vorkalkulieren in welcher Situation man sich wohl nach drei weiteren Sprüngen befindet. Trotzdem ist der Schwierigkeitsgrad in Ordnung. Soundmässig piept da etwas für sich hin, als Sound würde ich es nicht bezeichnen. Das aber der einzige Minuspunkt, wer von Plattformern noch immer nicht genug hat, wird mit *»Foggy´s Quest«* bestens bedient.

#### **Computerspielemuseum´s guide –** *Mojon Twins*

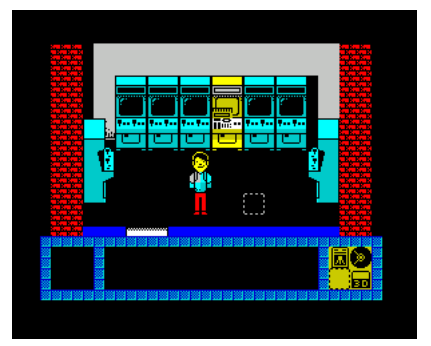

Ein kleine aber gut gemachtes und einfach gehaltenes Labyrinth-Spiel feiert das 20-jährige Bestehen des Computerspiele-Museums in Ber-

lin. Das Labyrinth ist eigentlich das Museum und in den Räumen stehen Geräte, aber liegen auch Gegenstände zu diesen Geräten. So findet man z.B. einen Atari-Joystick, eine CD etc., die man jeweils in das richtige Gerät einlegen muss. Hat man alle Gegenstände richtig zugeordnet, ist das Spiel gelöst. Die Grafik ist sehr gut, das Gameplay flüssig. Die Aufgaben sind eher einfach, trotzdem kann man natürlich einen Gegner berühren, dass dann ein Leben kostet und man hat nur vier. Außer einigen Spielgeräuschen wurde auf Sounds verzichtet. Insgesamt gefallen das schlichte Gameplay und die realistische Aufgabe. Mit im Paket ist noch ein kleiner Breakout-Clone, der einst sogar vom Radio ausgestrahlt wurde (zum mitschneiden).

#### **Pilot Attack –** *The future was 8Bit*

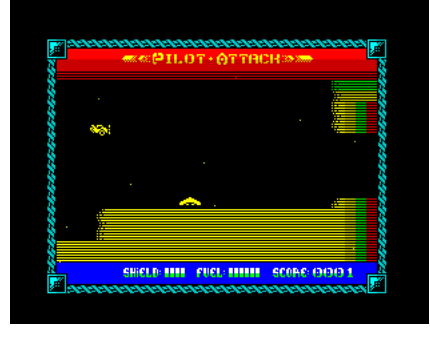

Ein Shooter der etwas anderen Art. Auf den ersten Blick ein einfacher Vertikalscroller, besonders ist hier aber die Möglichkeit auch

diagonal zu schießen. Weitere Besonderheit aber auch die Trägheit des Fluggerätes, was leider die Steuerung nicht erleichtert. Gerade weil man auch schräg schießen kann, wird das zielen umso schwerer. Im Blick behalten muss man seinen Schild und den Treibstoff. Beides kann man nachfüllen, aber auch ein voller Schild nützt nichts, wenn man in eine Wand kracht. Vorsichtiges steuern ist also angesagt, wenn die Gegner nur einen lassen würden. Dennoch ist das Spiel nicht frustrierend, sondern bleibt im möglichen Bereich und macht Spaß. Alle Erweiterungen habe ich bestimmt noch nicht entdeckt, aber man kann sein Raumschiff mit besseren Waffen ausstatten als zu Beginn. Die Grafik ist nicht besonders, aber auch nicht schlecht. Auf Sounds wurde bis auf Schussgeräusche verzichtet. Anschauen.

#### **Globus –** *Paco Lafuente Sanchis*

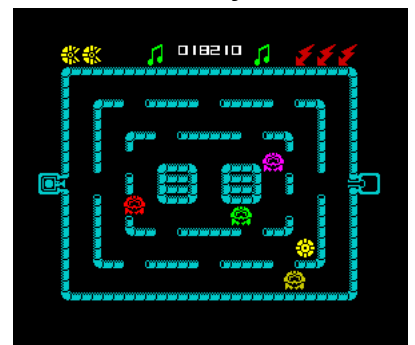

Kein *»Pac-Man Clone«*, wie man im ersten Moment meinen könnte, ist dieses neue Spiele, sondern eigentlich eine neue Spielidee. Man muss

eine Flüssigkeit von einer Seite auf die andere transportieren, sich dabei nicht von den Geistern erwischen lassen und von Zeit zu Zeit erscheinende Bomben rechtzeitig entschärfen. Geister kann man mit einem Blitz verjagen, aber sie nicht auffressen. Berührungen bleiben tödlich. Im Menü läuft ein furchtbar ruckeliger Scroller, der mich an den Programmierkenntnissen des Autors zweifeln ließ, das Spiel belehrt mich aber eines Besseren. Es ist schnell, gut animiert und das trotz eines Beeper-Sounds, der sich sehr gut anhört. Nur wenige Spiele enthalten einen Beeper-Sound ohne zu ruckeln, das ist echte Programmierkunst in einem wiederentdeckten Spiel aus dem Jahr 1987. Die Aufgabe selbst war mir zu schwer, ich hab nur mit Mühe Level 1 geschafft. Die Motivation es wieder zu versuchen ist aber da.

#### **Ooze –** *Bubblesoft*

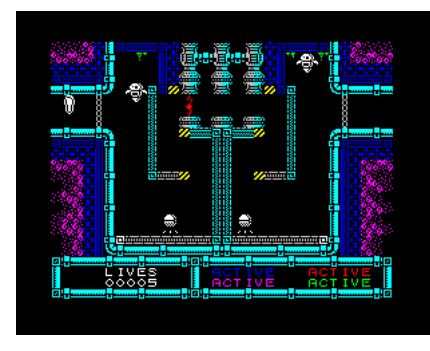

Man müsste für dieses Spiel ein neues Genre erfinden. Es ähnelt zwar generell dem Plattformer, aber man hüpft nicht, man wechselt

nur die Gravitation. Entweder klebt man am Boden, so wie wir das auf der Erde kennen, oder eben an der Decke. Auf diese Art muss man alle Hindernisse umgehen, um zum Ziel zu kommen. Die Grafik ist als sehr gut zu erachten, der AY-Sound auch sehr gut zu hören. Insgesamt kein rundum neues Konzept und auch dieser Ansatz eines schneckenähnlichen Wesens gab es schon, aber es ist erfrischend anders als die meisten Neuerscheinungen, technisch perfekt, spiel sich gut und macht Spaß.

#### **Code Zero** *– Paul Jenkinson*

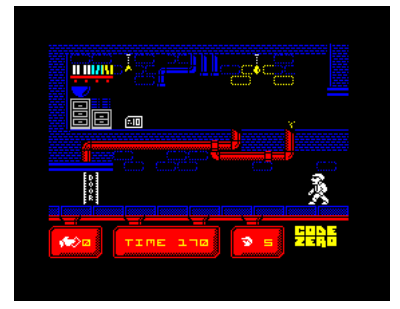

Paul steht eigentlich immer für eine gute Qualität an Spielen und auch wenn hier AGD verwendet wurde, dem Spielspaß tut das keinen Ab-

bruch. Das Spiel ist einfach zu verstehen. Man muss Schlüssel in den unterschiedlichen Räumen finden, um damit Türen zu öffnen. Leider weis man nicht welcher Schlüssel in welche Tür passt, da hilft nur... ausprobieren. Die Spielfigur kann nur links, rechts, hoch und runter laufen. Nicht hüpfen. Hindernisse müssen mit dem richtigen Timing überwunden werden. Das Spiel gefällt, weil es eigentlich recht einfach ist, trotzdem habe ich es nicht in der Testzeit lösen können. Grafisch würde ich es im oberen Bereich ansiedeln, die Räume sind detailliert, die Figur gut animiert. Musik wird keine abgespielt, lediglich einige Geräusche wie z.B. Schritte sind zu hören. Macht Spaß.

#### **Wolfcastle McBain -** *C.Oscar Garcia*

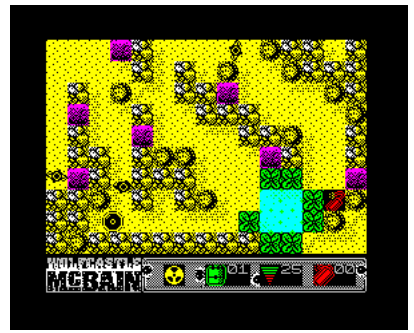

Es fiel mir schwer eine Meinung darüber zu bilden, was dieses Spiel ist und ob ich es gut finde. Es erinnert etwas an *»Commando«* oder *»Rambo«*,

aber hat auch strategische Elemente. Im Wesentlichen ballert sich unser Held durch die Gegend. Gegner erscheinen dabei immer wieder, sind aber nicht sonderlich intelligent und leicht abzuschießen. Einige andere Gegenstände verfolgen immer feste Bahnen und man kann ihnen ausweichen, man muss nur aufpassen, dass einen die ständig erscheinenden Gegner nicht nerven. Für das strategische Element sorgen die Gegenstände, die man einsammeln kann. Einige Gegenstände sind leider schwer zu erkennen, am einfachsten war der Werkzeugkasten um Türen zu öffnen. Auch kann man Steine verschieben, um so die Laufwege der Gegner zu stören. Insgesamt ein recht interessantes Spiel, grafisch nicht so ganz up to date und Sound ist quasi gar nicht vorhanden, aber wenn man gerne Ballerei und Tüftelei verbindet, ist man hier richtig.

#### **Jubble –** *Jonathan Cauldwell*

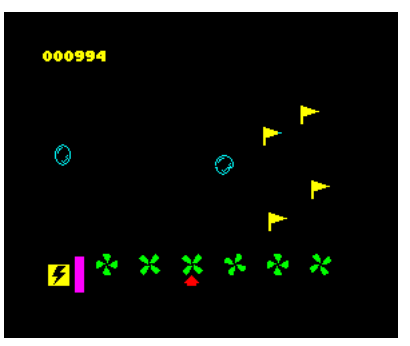

Zeit für neue Konzepte, Zeit für ein neues Programm von Jonathan Cauldwell. Man steuert einige Ventilatoren. Durch ein- und ausschalten dieser

bestimmt man die Höhe der vorbeifliegenden Ballone, die wiederum dadurch bestimmte Ziele erreichen müssen. Kein reines Knobelspiel, aber auch kein Actionspiel, eine gute Mischung die viel Spaß macht. Die Grafik ist dabei eher sehr schlicht, der Sound aber ein echter Ohrwurm. Unbedingt ausprobieren.

#### **Space Junk –** *Miguetelo*

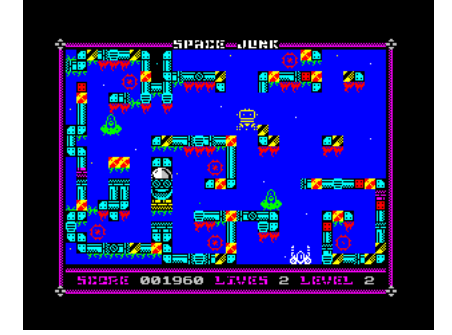

Neuer Autor, neues Spielkonzept. Soweit ich es erfasst habe, könnte man es strategisches Ballern nennen. Denn das Raumschiff bewegt

sich nicht völlig frei, dreht sich oft unerwartet, so dass man die richtige Strategie braucht, um von der richtigen Seite zu schießen. Dazu ein fetziger Sound, bunte Grafik am oberen Niveau... mehr braucht's nicht. Spitze.

## DER ZX SPECTRUM PROTOTYP

#### von Richard Speed, übersetzt von Joachim Geupel **Der früheste bekannte**

#### **Sinclair ZX Spectrum Prototyp**

*(Quelle: Centre for Computing History)*

Die Heiligen des Siliziums im Zentrum für Computergeschichte haben den ursprünglichen Aufbau des Sinclairs ZX Spectrum's mit freundlicher Genehmigung von Kate und John Grant in Besitz genommen.

Grant, der auch an den Eingeweiden von Sinclairs ZX80 und ZX81 arbeitete (…), spendete die Prototyp-Hardware dem Museum *Centre for Computing History*.

Die Hardware war im Besitz von *Nine Tiles*, einem Unternehmen, das für das BASIC ROM im ZX80 und ZX81 verantwortlich war. *Nine Tiles* wurde darum gebeten, das neue BASIC für Sir Clives neuen Farbcomputer zu liefern. Nach den Etiketten auf den ROM-Chips zu urteilen, stammt der Computer aus der Zeit um Juli 1981.

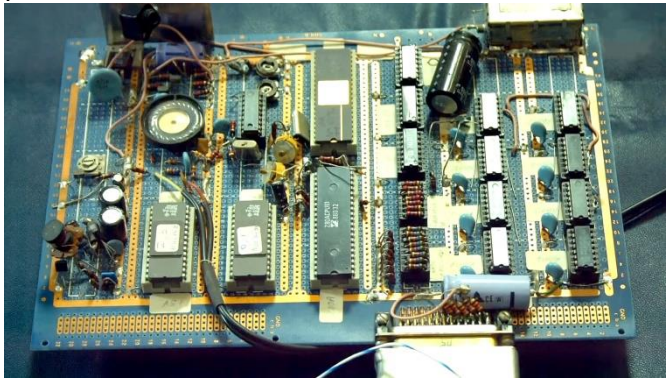

Die Platine des Prototyps

Dominiert wird das Board von der Z80A-CPU, fehlt dem Board doch ein Gehäuse, eine Reflektion seiner Prototypennatur, aber es verfügt über einen Großteil der IC's, die später das Herz des ZX Spectrum bilden. Das Layout ist unterscheidet sich natürlich vom späteren ZX Spectrum-Layout. Es fehlen z.B. die Anschlüsse für den Kassettenrekorder.

Stattdessen wurden die Audiokabel fest mit dem Board verbunden.

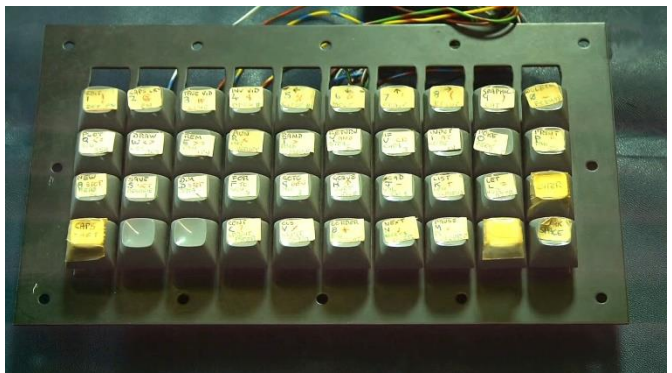

Die Tastatur mit *»echten Tasten«*

Auch der Tastaturanschluss unterscheidet sich, mit einem stabilen Stecker versehen anstelle der schwächeren Flex-Anschlüsse. Die Tastatur selbst verfügt auch über Vollwegtasten, was zweifellos auf dem Altar von Kosten und Design geopfert wurde, aber von den Benutzern begrüßt worden wäre. Die Funktionen sind auf handschriftlichen Etiketten vermerkt und stimmen mit denen überein, die letztendlich auf die Gummi-Inkarnationen der Tastatur gedruckt sind.

Der Prototyp, den *Nine Tiles* erhalten hat, verfügt zudem über eine beträchtliche Menge an freier Verdrahtung und gibt damit einen Einblick in die Designprozesse dieser Tage.

Steve Vickers, der 1980 zu *Nine Tiles* kam, arbeitete am BASIC für die Maschine, nachdem er die ZX80-Firmware für den ZX81 angepasst und unter anderem die Gleitkomma-Mathematik hinzugefügt hatte.

Richard Altwasser von *Sinclair Research* wurde mit der Entwicklung der Hardware beauftragt.

Das Duo verließ später ihre jeweiligen Unternehmen und gründete ihr eigenes Unternehmen, *Jupiter Cantab*, entwickelte den »*Jupiter Ace«* und brachte ihn auf den Markt.

*The Register* unterhielt sich mit dem Museumskurator und CEO Jason Fitzpatrick, der uns mitteilte, dass die Hardware irgendwann in der Vergangenheit angezündet worden sei und dass das Museum hoffe, ihn (den Prototyp) in den kommenden Wochen wieder zum Leben zu erwecken, sofern das das Silizium mit ihnen zusammenarbeitet.

Fitzpatick erklärte: "Wir werden zuerst die ROMs entfernen, wobei wir alle Daten, die in ihnen verblieben sind, retten. Dann überprüfen wir die Schaltung und stellen sicher, dass sie elektrisch einwandfrei ist - wir entfernen die Chips und überprüfen die Spannungen, um sicherzustellen, dass es keine Schäden gibt."

Wenn alles in Ordnung ist, wird das Team einen Versuch starten, um zu sehen, ob der Prototyp funktioniert. Nicht, dass es eine Menge gibt, was man mit einem 16k ZX Spectrum tatsächlich machen kann.

Unabhängig davon, was bei einem Einschalten passiert, wird die Hardware "innerhalb der nächsten zwei Wochen" im Museum ausgestellt. Sie wird nicht mit Strom versorgt, aber die *Gang* hat jede Menge Sinclair-Hardware zur Hand für diejenigen, die sich ein wenig Retro-feeling wünschen.

Und der Wert? In einer Welt, in der ein funktionierendes Apple 1 Board 350.000 Dollar einbringen kann, ist es schwierig, einen Preis für das Einzelstück festzulegen. Fitzpatrick bemerkte: "Es liegt im Auge des Betrachters."

Was den spätere ZX Spectrum selbst betrifft, so wurde er im April 1982 mit unvollendeter Firmware und einem BASIC-ROM ausgeliefert, das wohltätig als *lethargisch* bezeichnet werden kann. Ein Plan, ein aktualisiertes ROM nachzuliefern, wurde aufgrund der Popularität des Spectrum's fallen gelassen. Die fertige Firmware wurde auf Peripheriegeräten ausgeliefert, die bei Bedarf die Funktionen des unvollständigen ROMs des ZX Spectrum's ergänzten.

In der Zwischenzeit lernen Adrian Page-Mitchell und Philip Searle vom Museum ein wenig, mit der historische Heimcomputerausrüstung umzugehen, um die Herzen der Nerds eines bestimmten Alters zu wärmen.

*Der Original-Artikel findet sich auf der Website mit folgendem Link:*

#### *https://www.theregister.co.uk/2019/03/05/the\_firs t\_zx\_spectrum\_prototype\_laid\_bare/*

*Auf der Website von The Register ist auch ein Video zu sehen, in dem der Prototyp vorgestellt wird.*

*Die Website des »Centre for computing history« ist ebenfalls lesenswert. Auf dieser Seite sind ein weiterer Artikel und ein Video zum Prototyp zu finden.*

*http://www.computinghistory.org.uk/det/51620 /sinclair-zx-spectrum-prototype/*

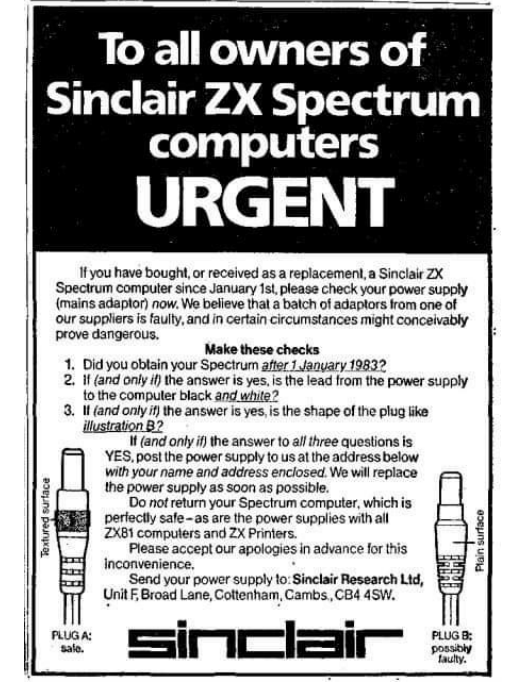

Kann das sein, dass diese Warnung für uns etwas zu spät kommt?!

### **BASIC-GIMMICK**

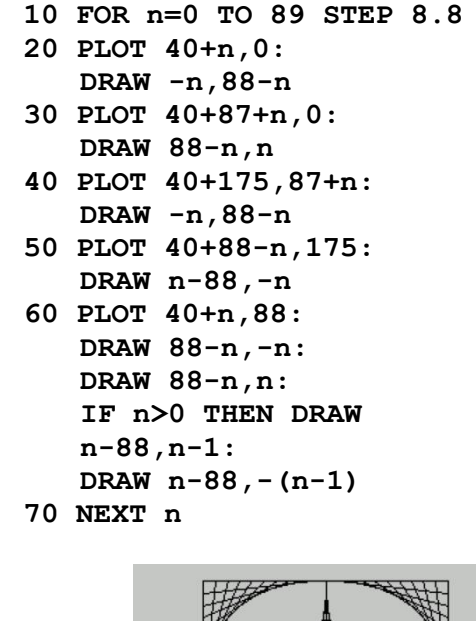

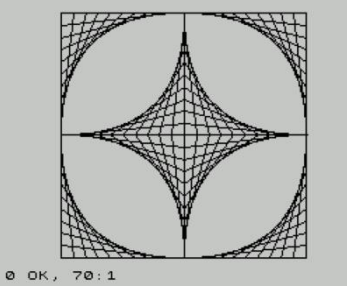

Gefunden auf Facebook, am 15.4.2019, Programm von Uwe Geiken

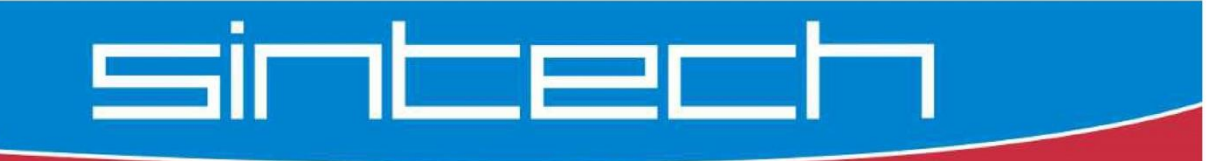

#### www.sintech-shop.de

Ersatzteile, Zubehör und Reparaturen für Mobiltelefone, Spielkonsolen und mehr

**SINTECH. DE LIMITED** Kurmainzstr. 14 · 74389 Cleebronn

## Jetzt wirds bunt

Spectrum 48k Gehäuse von rot bis grau-marmoriert

Faceplates von weiß bis orange

**Tastaturmatten** von gelb bis leuchtend rosa

Die Gelegenheit:

Nebula Spectrum ULA Chip Ersatzmodul

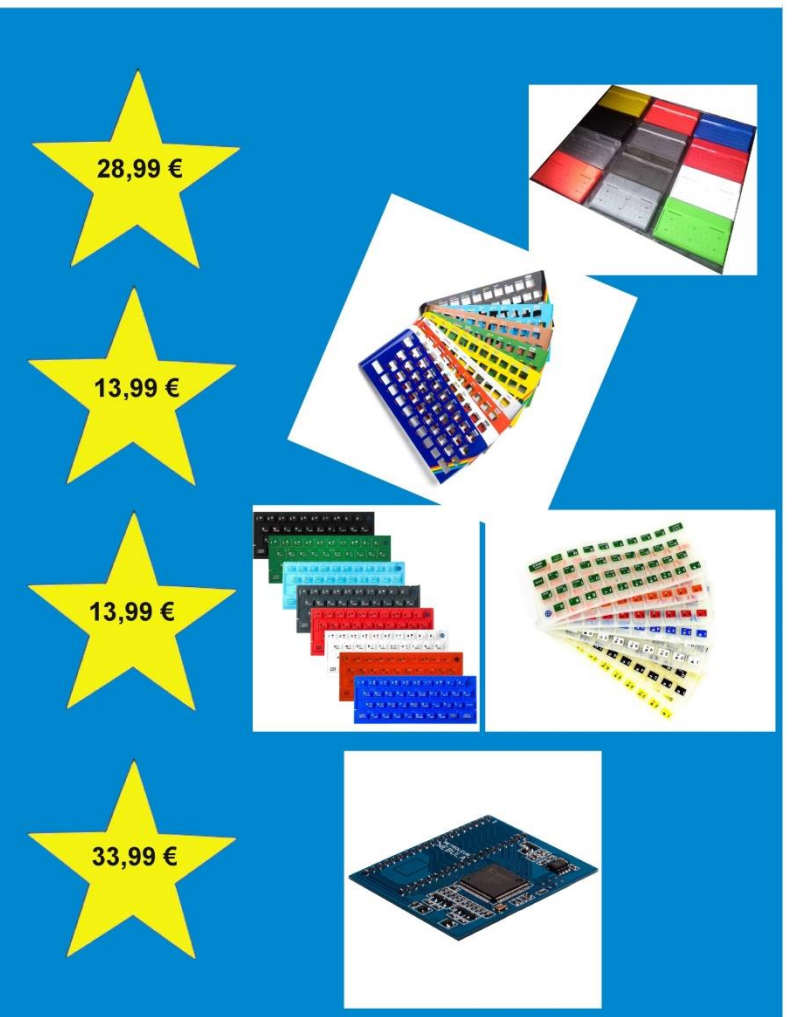

#### Mehr als 1000 verschiedene Spectrum-Artikel im Angebot

- umfangreiches Softwareangebot (auch Opus-Disk oder +3)

- neue Hardware (Divide, HxC SD Disk Emulator, Angry Invader Joystickinterface...) - Restposten und Raritäten

Auch weiteres Zubehör für andere Sinclair Rechner und auch andere Retro-Computer

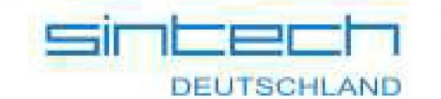

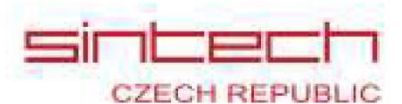

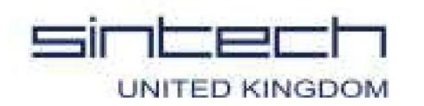